*République Algérienne Démocratique et Populaire* وزارة التعلیم العالي و البحث العلمي *Ministère de l'Enseignement Supérieur et de la Recherche Scientifique* جامعة الجیلالي بونعامة خمیس ملیانة Université Djilali Bounaâma de Khemis Miliana Faculté des Sciences et de la Technologie Département des Sciences de la Matière

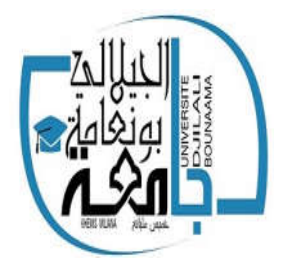

## *Mémoire du Projet de Fin d'Etudes*

*En vue de l'obtention de diplôme de* Master En Physique

*Spécialité* : *Physique Théorique Thème :*

*Modélisation analytiques de dimensionnement de l'inducteur d'un système d'aimantation d'une pastille supraconductrice*

Réalisé par : Devant le jury composé de :

- M<sup>me</sup>:HADJ SADOK KHAOULA presidente : A-OUERDANE
- M<sup>elle</sup>:FIDJEL FATIHA Examinateur:S-ZAOUI

- 
- -Encadreur:M- ELBAA

Année Universitaire : 2019/2020

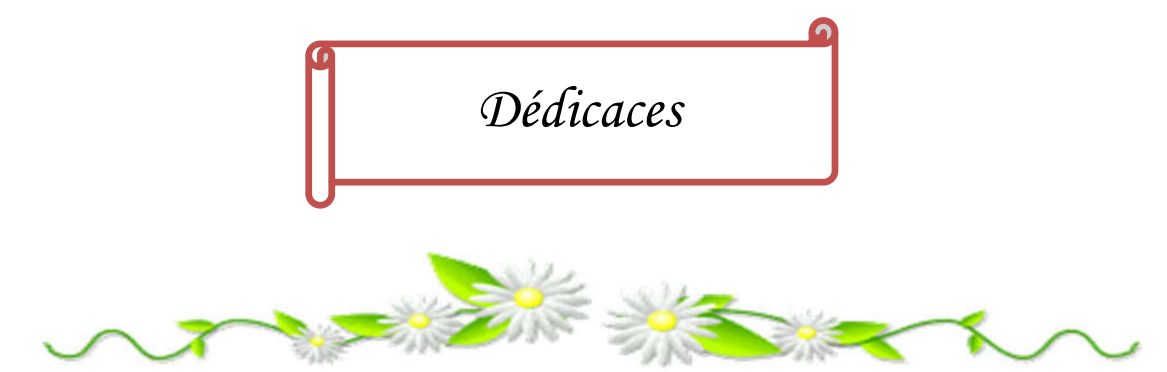

*Je dédie ce modeste travail qui est le fruit de mes efforts.*

*A ma mère Khaira, pour son amour, ses sacrifices et ses encouragements. A mon père Abderrahmane pour son appui moral et matériel et pour sa profonde complicité durant toutes les années d'études.*

*A mes chères grand – mères Khaira et Halima,grand – pères Abed el Kader et Abed El Kader*

*À mes sœurs et frères : Aicha et son mari et son fils AbedEl Basset et Wasim, Zahra et son mari et son file Amina, Ahlem, Saliha, Achwak, Belgacem, AbedEl Kader et Yousef.*

*À mon binôme Hadj Sadouk Khawla avec elle j'ai partagé la réalisation de ce travail.*

*À toutes mes amies : Amel, Hafidha, Ratiba et Fatiha*

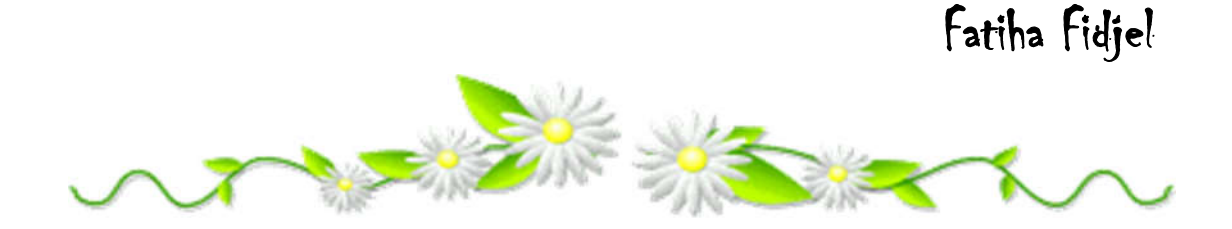

## *Dédicaces*

Je dédie ce travail à mes chers parents, pour leurs sacrifices et leurs soutiens tout au long de mes études

- A ma belle-mère et mon beau-père
- A mon très cher marie : Hamid et ma petite fiel Assile Ghoufrane
- A ma sœur: Lina
- ●A mes frères: Badie ,Ayoub et Anes
- A mes belle sœurs et leurs enfants
- A mon beau-frère
- A mes amies que j'ai vécu avec elles des beaux moments au cours de mon cursus à l'université « chilat eldhaya3 »

### ♥ *Hadj Sadok Khaoula*

## Remerciement

Nous tenons à remercier Dieu de m'avoir donné patience et courage pour terminer toutes ces années scolaires.

Nous tenons à exprimer sincèrement et sincèrement nos sincères remerciements à notre Encadreur : M<sup>er</sup>. Elbaa Mohamed pour ses précieux conseils qui nous éclairer et diriger pour élaborer ce travail et pour sa patience.

A l'ensemble des enseignants du département qui nous a apportés leurs conseils et leur soutien moral tout au long de nous formation.

• Nos remerciements aux les membres du jury : A-OUERDANE et S-ZAOUI qui nous ont honore en jugeant notre travail de fin d'étude.

Merci.

#### *Résumé* :

 Dans ce travail, nous étions intéressés à la modélisation analytique pour déterminer l'inductance d'une bobine inductrice circulaire possédant un noyau fer ou un noyau supraconducteur dans le but d'optimiser le dimensionnement de l'inducteur d'un système d'aimantation par un champ impulsionnel.

De ce fait, nous avons développé un modèle analytique afin de calculer l'inductance de la bobine inductrice en présence d'un noyau de fer ou un noyau supraconducteur. Ce modèle est basé sur la résolution des équations de Laplace et de Poisson des les différentes dans les régions d'intérêt du problème étudié par la méthode de séparation des variables à travers le potentiel vecteur magnétique. La résolution analytique est effectuée à l'aide d'un code mathématique développé sous MATLAB. Les résultats obtenus sont validés par un calcul numérique en utilisant la méthode des éléments finis incorporée dans le logiciel COMSOL.

Mots clés : Bobine, noyau de fer, noyau supraconducteur, Inductance, modélisation analytique, aimantation

#### ملخص:

لقد قمنا من خلال ھذا العمل بالنمذجة التحلیلیة من أجل تعیین قیمة الذاتیة لوشیعة دائریة ذات نواة حدیدیة أو نواة فائقة التوصیل من أجل تحسین أبعاد محث نظام مغنطة بواسطة حقل مغناطیسي نبضي.

من أجل ھذا، قمنا بتطویر نموذج تحلیلي لدراسة تأثیر وجود نواة حدیدیة أو نواة فائقة التوصیل علي ذاتیة الوشیعة انطلاقا من حل معادلات لابلاس وبواسون في مناطق مختلفة داخل الدارة مغناطیسیة و ذلك من خلال حساب كمون الشعاع المغناطیسي باستعمال طریقة فصل المتغیرات. تم إجراء الحل التحلیلي باستخدام برنامج تم تطویره باستعمال الكود MATLAB حیث كانت النتائج التي تم الحصول علیھا متوافقة الى حد كبیر مع تلك التي تم الحصول علیھا من خلال المحاكاة العددیة بموجب COMSOL.

الكلمات الدالة : وشیعة، نواة حدیدیة ، نواة فائقة التوصیل ، الذاتیة ، النمذجة التحلیلیة ، المغنطة

#### *Abstract:*

In this work, we were interested in the analytical modeling to determine the inductance of a circular inductor coil possessing an iron core or a superconducting core in order to optimize the dimensioning of the inductor of a magnetization system by pulsed field magnetization.

Therefore, we have developed an analytical model to calculate the inductance of the field coil in the presence of an iron core or a superconducting core. This model is based on solving the Laplace and Poisson equations of the different regions of interest of the problem studied by the method of separating variables through the magnetic vector potential. The analytical resolution is performed using a mathematical code developed under MATLAB. The results obtained are validated by a numerical calculation using the finite element method incorporated in the COMSOL software.

Keywords: Coil, iron core, superconducting core, Inductance, analytical modeling, magnetization.

## Liste des figures

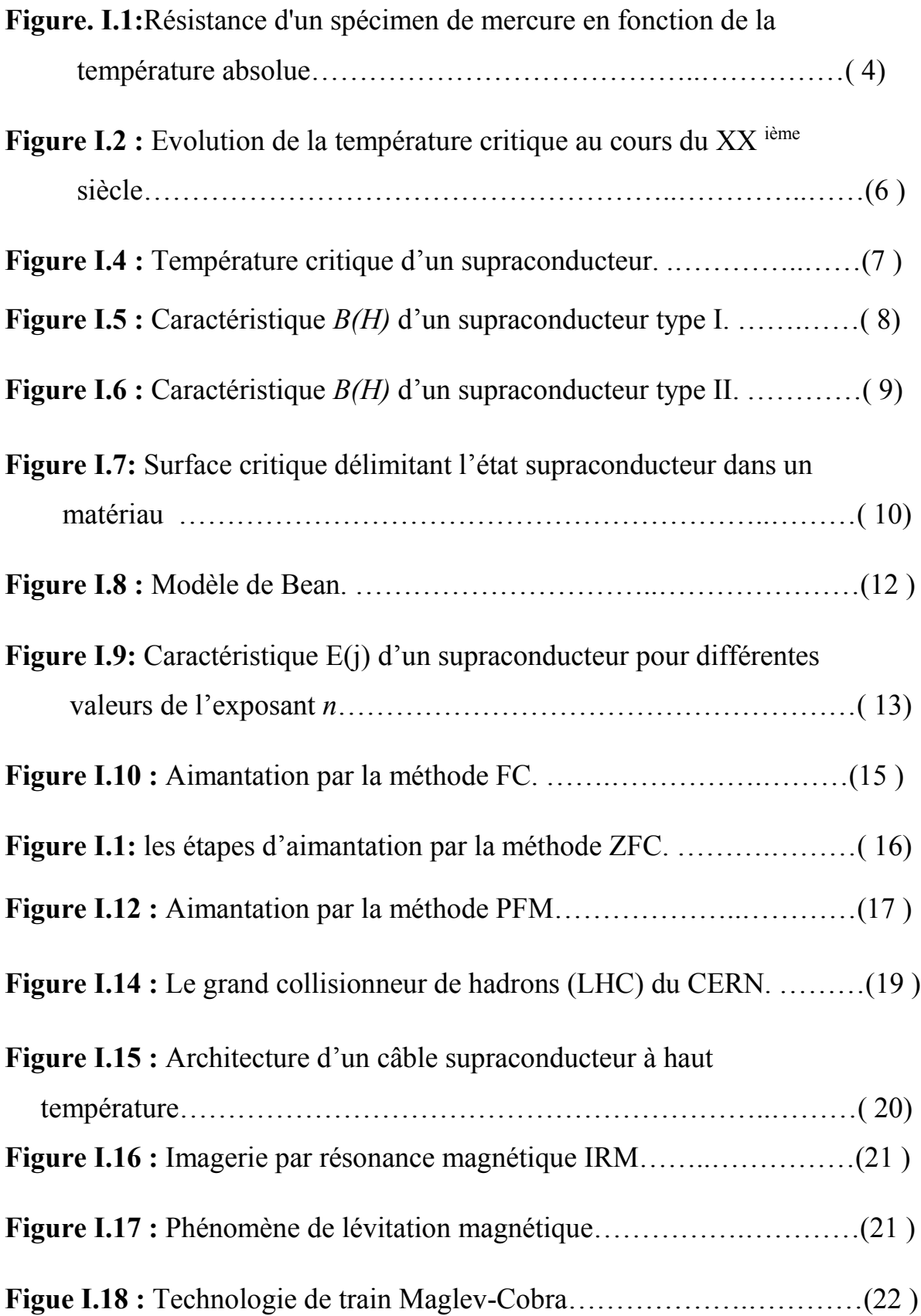

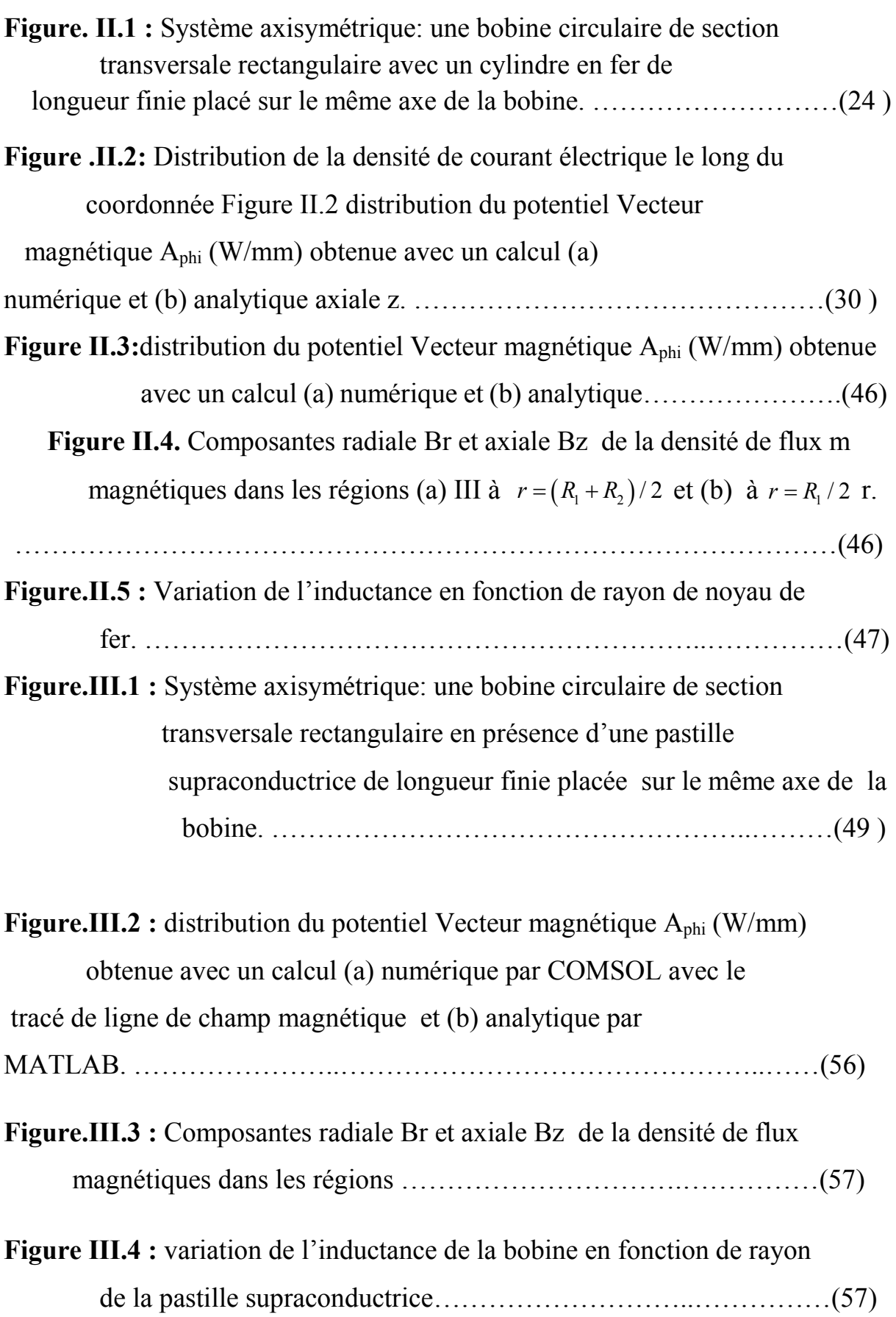

## Liste des tableaux

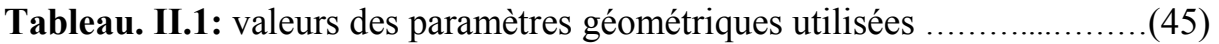

#### Sommaire :

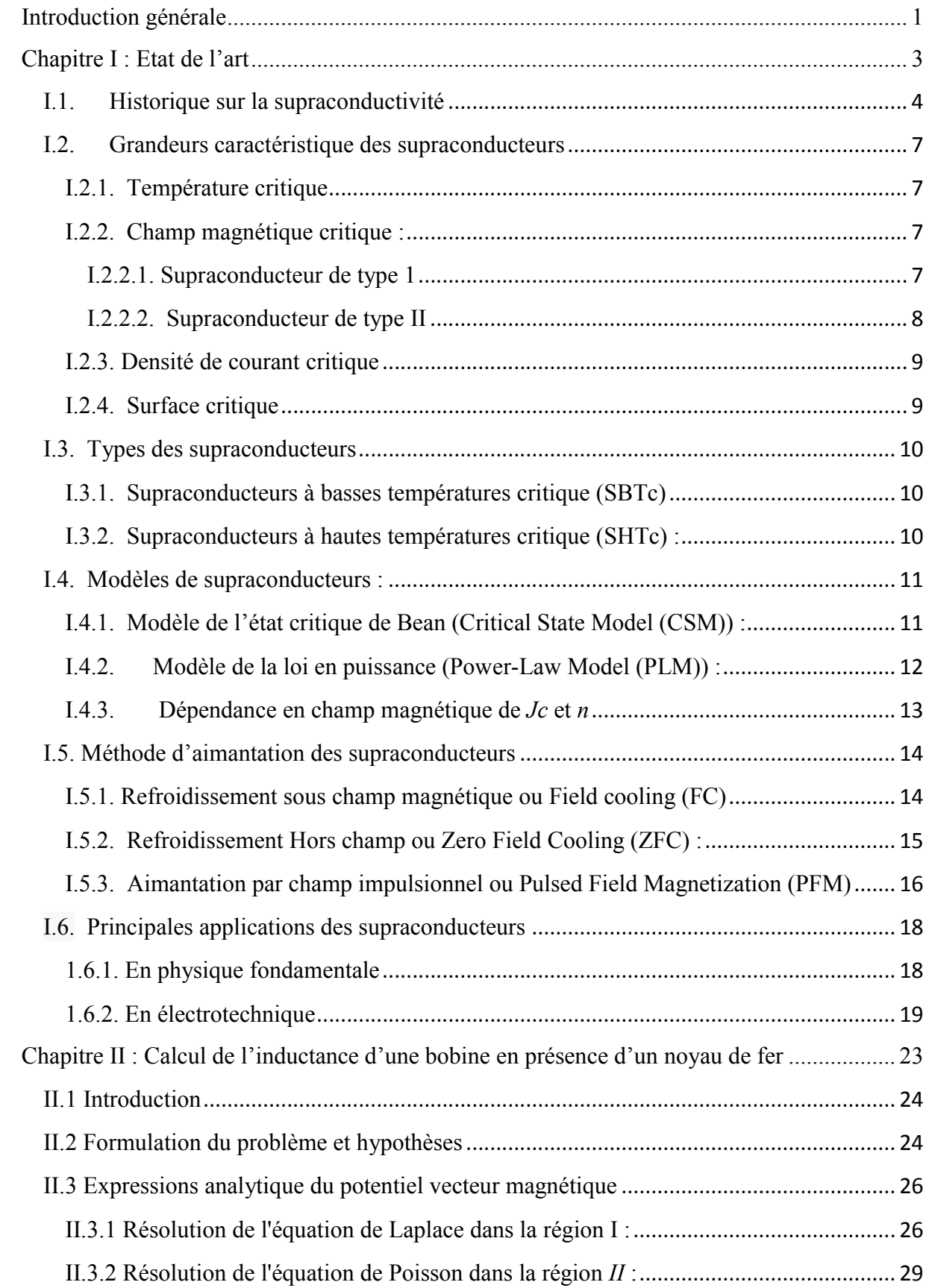

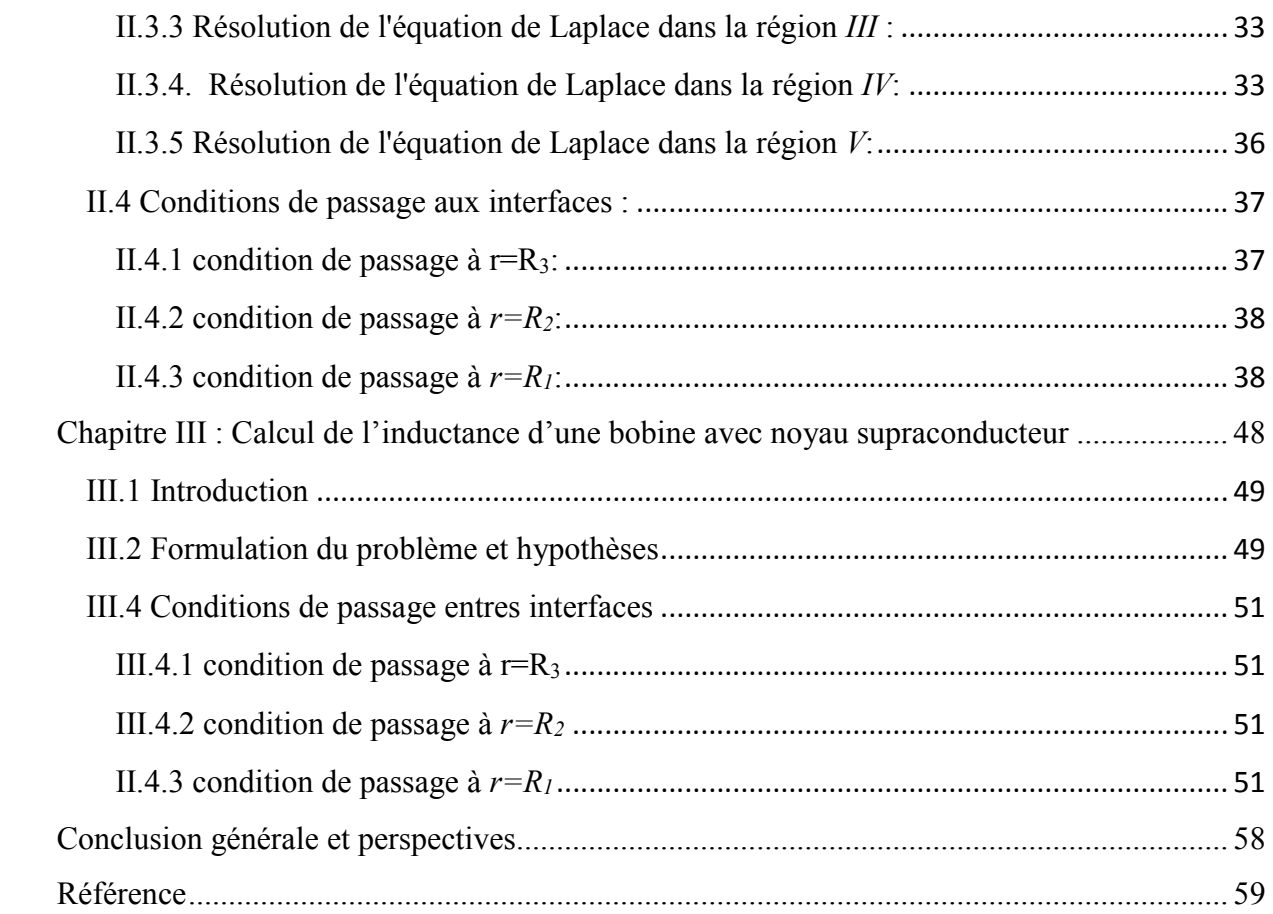

#### Introduction générale

Les propriétés électrique et magnétique de certains matériaux changent radicalement à des très basses températures. Ces matériaux, dites supraconducteurs, perdent totalement sa leur résistance au passage du courant électrique et expulsent les champs magnétiques. Ce phénomène s'appelle « la supraconductivité ». Ce phénomène est devient un domaine très passionnant de la physique, il a mis en doute les principes établie de cette science. Plusieurs méthodes ont porté sur l'aimantation des ces matériaux dont la modélisation et la simulation sont fortement recommandées pour optimiser ces processus d'aimantation.

En revanche, les Bobines circulaires sont largement utilisées dans de nombreuses applications industrielles telles que les actionneurs tubulaires, les transformateurs, les accélérateurs linéaires, clapets magnétiques, chauffage par induction, imagerie par résonance magnétique….etc. Une connaissance précise de la distribution du champ magnétique est nécessaire pour le calcul des quantités utiles telles que l'inductance mutuelles, l'énergie stockée et les forces électromagnétiques. Le champ magnétique peut être évalué par des méthodes analytiques ou numériques par la méthode des éléments finis. Des modèles analytiques ont été proposés depuis long temps pour calculer la distribution du champ magnétique dû aux bobines circulaires sans fer. Ces calculs sont généralement basés sur la loi de Biot-Savart.

Le travail de ce mémoire porte sur la modélisation des matériaux supraconducteurs. Le but est de proposer un modèle analytique pour calculer la distribution de champ magnétique créé par une bobine circulaire en présence d'un noyau supraconducteur ainsi l'influence de la présence de ce matériau sur la valeur de l'inductance de la bobine. Afin de montrer ainsi que l'influence de la présence de noyau supraconducteur sur la valeur de l'inductance de la bobine, une modélisation analytique sera réalisée pour la même bobine mais en présence d'un noyau de fer. Le matériau supraconducteur sera modélisé par un diamagnétique parfait. Par contre, le fer sera modélisé par un ferromagnétique parfait où la perméabilité de fer est considérée infinie.

Le plan de ce mémoire s'organise en trois chapitres, On présentera dans le première chapitre un aperçu historique sur le développement de phénomène de la supraconductivité et la description des différentes théories qui expliquent ce phénomène puis les différentes grandeurs caractéristiques et les types des matériaux supraconducteurs. Ainsi nous allons présenter les deux modèles qui décrivent les matériaux supraconducteurs et les différentes méthodes d'aimantation et nous terminons par les principales applications des matériaux supraconducteurs dans le domaine industriel.

Le deuxième chapitre est dédié à modélisation analytique d'un système d'aimantation contenant une bobine circulaire inductrice possédant un noyau de fer. Le modèle analytique proposé permet de calculer la distribution de champ magnétique créé par ce système d'aimantation ainsi que l'inductance de la bobine. Les résultats obtenus seront validés par un calcul numérique en utilisant le logiciel COMSOL.

Dans le troisième chapitre et pour comparer les résultats obtenus dans le cas d'une bobine avec un noyau de fer, le même modèle analytique sera appliqué sur le même système d'aimantation mais en remplaçant le noyau de fer par un noyau supraconducteur. Les résultats obtenus seront également valides par un calcul numérique sous COMSOL.

Chapitre I : Etat de l'art

#### I.1. Historique sur la supraconductivité

Le phénomène de la supraconductivité a été découvert en 1911 par le physicien hollandais Heike Kamerlingh Onnes (1853-1926) [1] d'université de Leiden qui a montré qu'aux très basses températures, quelques Kelvins, certains métaux changent leurs propriétés physiques. En particulier la résistance électrique. On savait déjà que généralement la résistivité des métaux diminue linéairement en abaissant la température jusqu'à une certaine valeur. Au-dessous de cette valeur, elle reste généralement constante même en diminuant la température. Onnes remarqua qu'à une température inférieure à 4.15 °k (appelée température critique) la résistivité du mercure tombe brusquement à zéro.

Une année après, il découvrit ce phénomène dans en utilisant l'étain et le Plomb Il reçut, en 1913, le prix Nobel de physique pour son travail sur la supraconductivité.

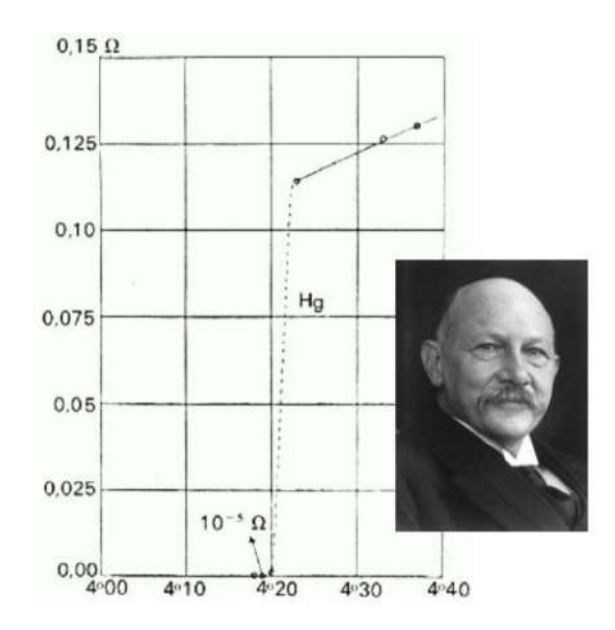

Figure I.1. Résistance d'un spécimen de mercure en fonction de la température absolue.

Toutes les recherches qui sont mise en place pour étudier le phénomène de supraconductivité ont été de types phénoménologiques comme par exemple la découverte de l'effet Meissner en 1933 par les deux physiciens Walter Meissner (1882-1974) et Robert Ochsenfeld (1901-1993) [2] ; c'est la deuxième propriété des supraconducteurs : le diamagnétisme parfait. Un matériau supraconducteur soumis à un champ magnétique extérieur crée des courants induits dans le matériau qui expulse alors ce champ magnétique.

Cet effet de non-pénétration du champ magnétique est nommé effet Meissner. Cependant, l'effet Meissner n'a lieu que si le champ externe est suffisamment faible.

En 1935, la théorie de London à été mis en place par les frères Fritz London (1900- 1954) et Heinz London (1907-1970) [3] ; c'est une théorie phénoménologique empirique, qui remplace la loi d'ohm dans les supraconducteurs. Elle cherche à expliquer le phénomène d'expulsion du champ magnétique dans tout le matériau supraconducteur à l'exception d'une couche de surface du matériau. Les frères London déduisirent que le champ extérieur appliqué ne disparaissait pas brutalement à la surface du supraconducteur, mais diminuait progressivement dans la profondeur du matériau sur une longueur caractéristique  $\lambda_L = \sqrt{m / \mu_0 n_s e^2}$  appelée longueur de pénétration de London, avec n<sub>s</sub> étant la densité des « supra électron », m et e sont respectivement la masse et la charge électrique des électrons et  $\mu_0$  est la perméabilité du vide.

Au début, les physiciens ont cru qu'il existe un seul type de matériaux supraconducteurs jusqu'à l'arrivée de l'année 1950 où les physiciens soviétiques V. L. Ginzburg (1916-2009) et L. D. Landau (1908-1968)ont mise en place leurs théorie, appelée « Théorie de Ginzburg et Landau » [4]. Cette théorie propose une alternative à la théorie de London, basée sur la mécanique quantique au lieu de l'électromagnétisme classique. Néanmoins, elle a permis d'expliquer les propriétés macroscopiques des supraconducteurs. Ginzburg et Landau proposèrent deux équations très riches permettant de décrire l'état supraconducteur. Ces équations rendent compte de l'effet Meisner avec la longueur caractéristique de London en introduisant une nouvelle longueur caractéristique appelée longueur de cohérence qui représente la distance sur laquelle s'établit l'état supraconducteur. A partir de la théorie de Ginzburg et Landau, A. Abrikosov montre qu'il existe deux types de supraconducteurs (type I et II) et prédit l'apparition de réseaux de Vortex dans les types II.

En 1957, J. Bardeen (1908-1991), L. Cooper (1930) et J. R. Schrieffer (1931-2019) proposèrent une théorie microscopique. Aujourd'hui connue sous le nom de théorie BCS [5]. Cette théorie explique le phénomène de la supraconductivité, de façon microscopique, par la formation des paires d'électrons, appelé paires de Cooper, sous l'effet d'une interaction attractive entre les électrons résultant de l'échange de phonons. A basse température, ces électrons sont capables de se déplacer à travers le réseau atomique sans aucun frottement.

Malheureusement la théorie BCS prédit que la supraconductivité ne peut pas exister au dessus d'une température d'environ 25°k.

Par conséquent, en 1986, Johannes Georg Bednorz (1950) et Karl Alexander Müller(1927) ont découvert un supraconducteur possédant une température critique de 35 °k [6]. Il s'agissait d'un oxyde de baryum-lanthane-cuivre (Ba-La-Cu-O). neuf mois après, le record est porté à 92 °k par une équipe de l'université d'Alabama à Huntsville en remplaçant le Baryum dans Ba-La-Cu-O par l'Yttrium [7]. C'était la première fois qu'on a découvert un matériau supraconducteur à des températures supérieures à celles de l'azote liquide (77°k). Suite à cette découverte, des nouvelles générations de composés supraconducteur basés sur l'oxyde de cuivre ont été apparu avec des températures qui dépassent la température de l'hélium liquide, appelés supraconducteurs à haute température critique (SHTc) tel que le Bi-Sr-Ca-Cu-O et le Ti-Sr-Ca-Cu-O. la découverte des SHTc relance alors la recherche dans ce domaine, et permet la mise en évidence de ce phénomène jusqu'à 164 K, en 1998 [8].

Très récemment, de nouvelles classes du supraconducteur ont été trouvées, des fullerides tels que  $MC_{60}$  (M = K<sub>3</sub>, Rb<sub>3</sub>, Cs<sub>2</sub>Rb), des composés contenant du bore et du fluor tels que LnSr<sub>2</sub>Cu<sub>3-x</sub>BO<sub>7</sub> et Sr<sub>2-x</sub>A<sub>x</sub>Cu<sub>2</sub>F<sub>2- $\delta$ </sub> (A=Ca ou Ba), les oxycarbonates, et diborate de magnésium, les composés au Fe (Figure I. 2).

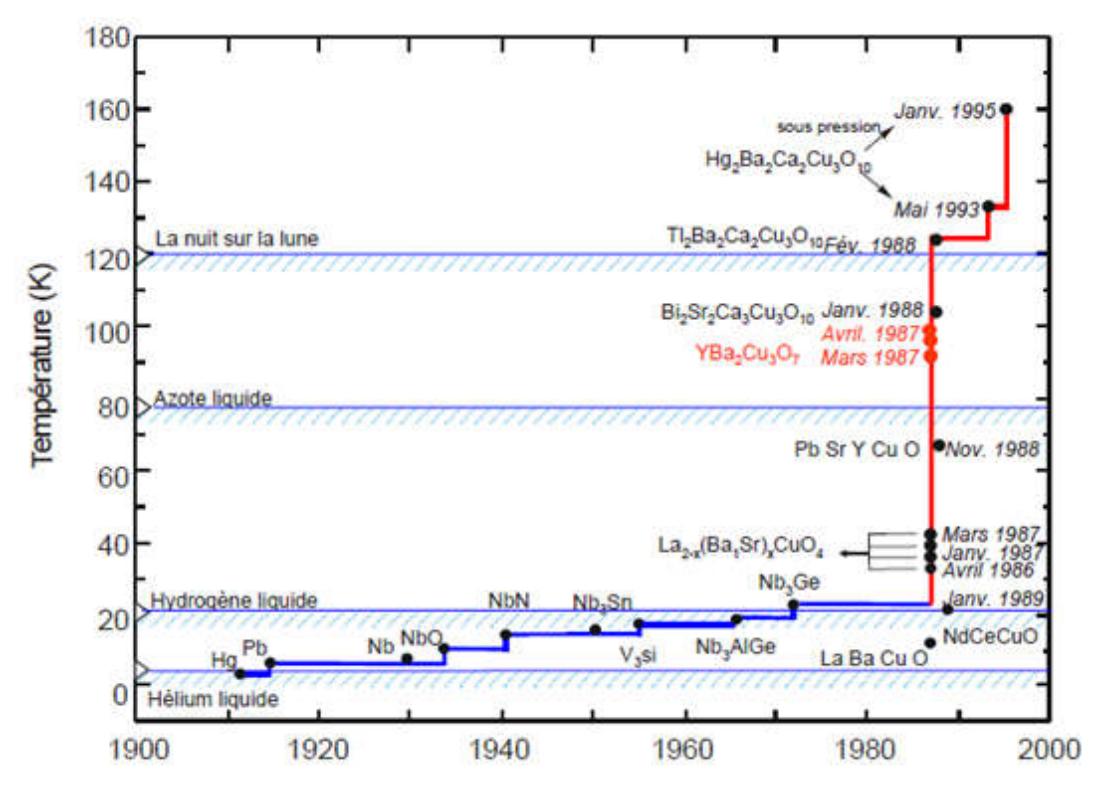

Figure I.2 : Evolution de la température critique au cours du XX <sup>ième</sup> siècle [9].

#### I.2. Grandeurs caractéristique des supraconducteurs

#### I.2.1. Température critique

L'état supraconducteur caractérise la plupart des métaux à condition que la température soit très proche de 0 K. La température en dessous de laquelle un matériau devient supraconducteur est nommée température critique Tc. Elle est également la température de transition qui délimite l'état supraconducteur de l'état normal (Figure I.2).

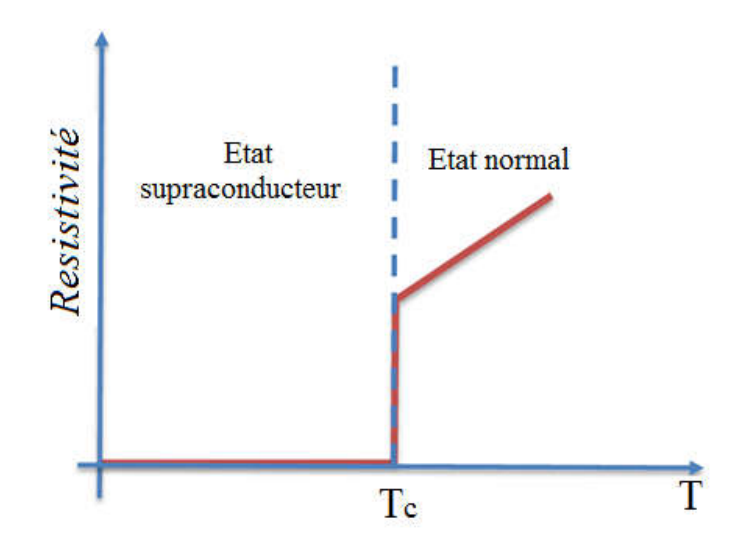

Figure I.4 : Température critique d'un supraconducteur.

La valeur de la température critique d'un supraconducteur ne dépend que de la structure interne de ce matériau. Selon la valeur de la température critique, il existe deux familles principales de matériaux supraconducteurs : à Basse Température critique (BTC), et à Haute Température critique (HTC). La température critique des matériaux BTC est inférieure à 23 K, e.g. *NbTi*, et celle des HTC peut dépasser 90 K, e.g. *YBaCuO* et *BiSrCaCuO*.

#### I.2.2. Champ magnétique critique :

Au-dessus d'une certaine valeur de champ magnétique, appelée champ magnétique critique *HC*, le matériau perd ses propriétés supraconductrices et passe à l'état normal. On distingue deux types de supraconducteurs : Type I et Type II

#### I.2.2.1. Supraconducteur de type 1

Pour les supraconducteurs type I, il n'existe qu'un seul champ magnétique critique *Hc1*, et ainsi que deux états : supraconducteur ou normal. Le champ magnétique pénètre partiellement dans le matériau sur une longueur, appelée longueur de London, dans laquelle se

développe des super courants. Les supraconducteurs de ce type sont essentiellement des corps purs, comme le mercure (Hg), l'indium (In), l'étain (Sn) et le plomb (Pb). Dans la (Figure II.2), la caractéristique *B(H)* d'un supraconducteur du type I est présentée sur la figure I.5. Le champ critique étant relativement faible puisqu'ils ne dépassent pas *0.2 Tesla*, cela explique que les supraconducteurs de type I sont sans intérêt pratique en électrotechnique

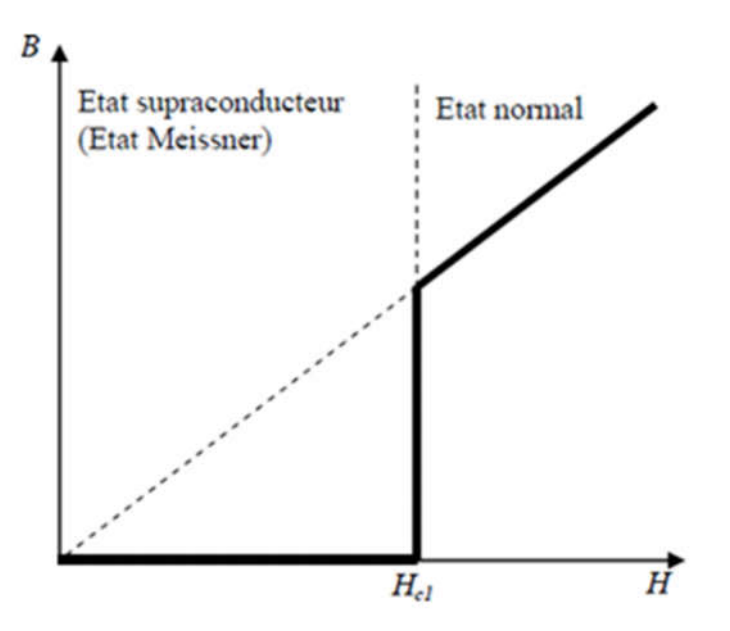

Figure I.5 : Caractéristique *B(H)* d'un supraconducteur type I.

#### I.2.2.2. Supraconducteur de type II

Les supraconducteurs type II possèdent deux champs critiques, le deuxième est nettement plus grand que le premier (*Hc2 >>Hc1*), il peut atteindre plusieurs dizaines de Teslas. Le comportement d'un matériau supraconducteur type II en présence d'un champ magnétique est décrit sur la figure I.6. On distingue trois zones différentes :

Zone 1: L'état supraconducteur (Etat Meissner) se caractérise par un diamagnétisme parfait.

- Zone2: L'état mixte se caractérise par une pénétration partielle du champ magnétique sous forme de vortex, et donc d'un diamagnétisme partiel.
- Zone 3 : Etat normal avec une forte résistance électrique, pour des valeurs de champ supérieures à *Hc2*.

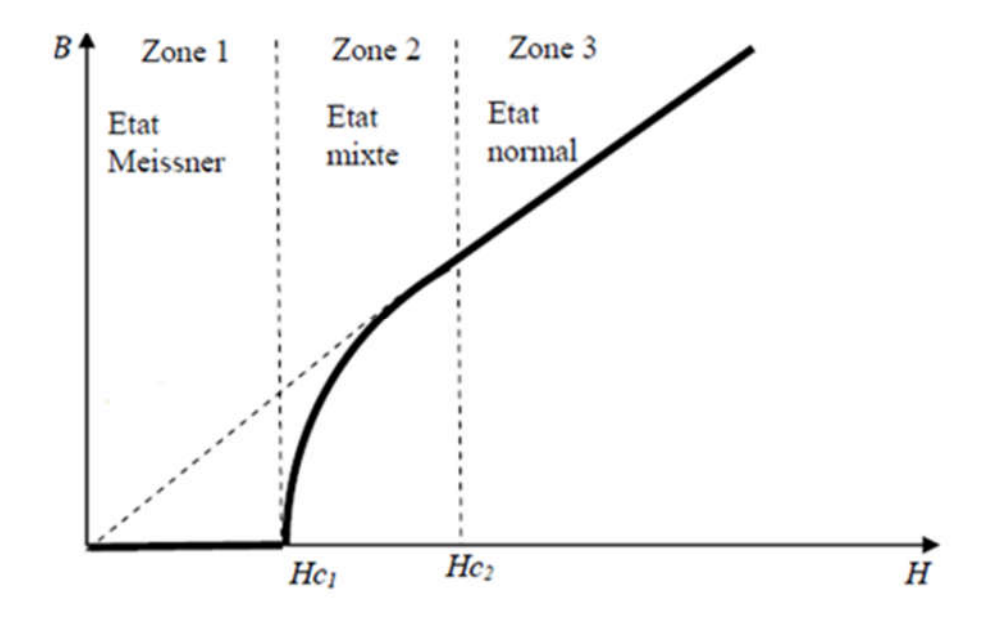

Figure I.6 : Caractéristique *B(H)* d'un supraconducteur type II. [10].

#### I.2.3. Densité de courant critique

C'est la troisième grandeur qui définie l'état supraconducteur. La densité de courant critique est la valeur maximale correspondante au delà de laquelle une résistivité apparait. Des fils relativement fins réalisés de matériaux supraconducteurs peuvent être employés pour transporter de forts courants puisqu'il n'ya aucune perte d'énergie thermique. Cependant, ces matériaux sont conçus pour transporter un certain courant maximum limite. Au-dessus de ce courant critique ils cessent d'être supraconducteurs et passent à l'état normal même s'ils sont au-dessous de la température critique. Ce courant critique représenté par sa densité J est utilisé dans les limiteurs de courant supraconducteurs. La densité de courant critique *Jc* est une fonction non linéaire de la température et du champ magnétique. Plus le matériau supraconducteur n'est refroidi, plus le courant à transporter sans transition est élevé.

#### I.2.4. Surface critique

La température critique *T<sub>C*</sub>, le champ magnétique critique *H<sub>C</sub>* et la densité de courant critique *Jc* permettent de définir un domaine supraconducteur au delà duquel le matériau retrouve son état normal comme l'illustre dans la figure I.7. Autrement dit, ces trois paramètres critiques forment une surface critique délimitant un volume dans l'espace, au-delà duquel le matériau cesse d'être non dissipatif et retrouve un comportement normal, et à l'intérieur de la surface, le matériau est supraconducteur (figure I.8). Notons ici que chaque valeur critique de *TC*, *HC* et *JC* dépend des deux autres paramètres.

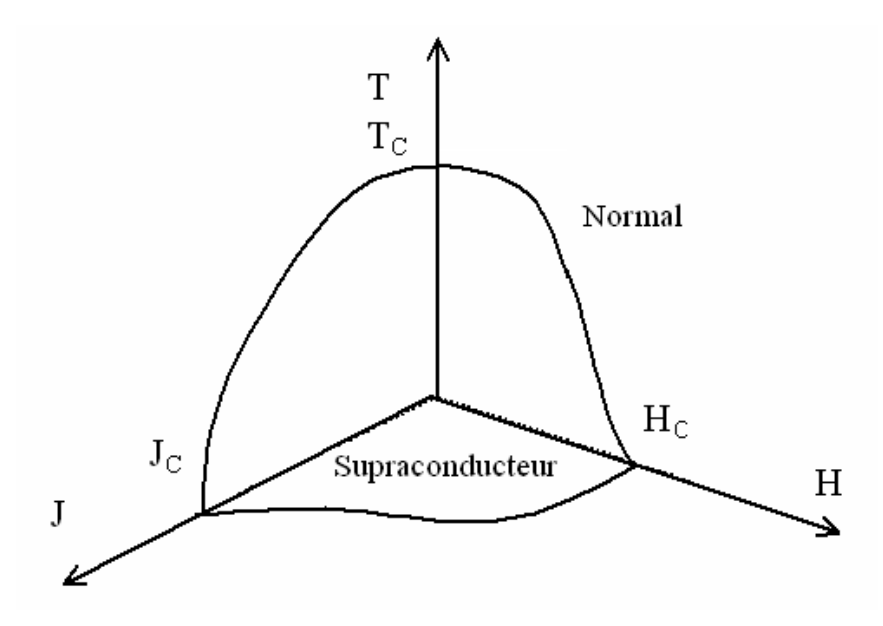

Figure I.7 Surface critique délimitant l'état supraconducteur dans un matériau

#### I.3. Types des supraconducteurs

#### I.3.1. Supraconducteurs à basses températures critique (SBTc)

Ce type de supraconducteurs sont parfois appelés des supraconducteurs classiques ou conventionnels, qui consomment une grande énergie pour le refroidissement (refroidir avec l'hélium liquide). Ils sont caractérisés par des températures critiques inférieures à 20°k. Parmi les supraconducteurs classiques, les plus utilisés de nos jours sont les alliages de la famille A15, notamment le NbTi , supraconducteur sous 9 °k (-264°C) et résistant jusqu'à 15 teslas [11], ou le plus performant et plus cher Nb<sub>3</sub>Sn, supraconducteur sous 18 kelvins (-255 $^{\circ}$ C) et résistant à des champs jusqu'à 30 teslas [12]. Ces alliages sont trouvés dans les applications industrielles, car ils sont simples à utiliser pour réaliser des bobinages qui produisent des champs intenses pouvant aller jusqu'à 6 teslas dans des volumes de presque 1 mètre cube. Cette valeur du champ magnétique peut être portée à 15 teslas dans un volume plus restreint.

#### I.3.2. Supraconducteurs à hautes températures critique (SHTc) :

Le principal inconvénient des supraconducteurs à basse température critique est le fonctionnement à très basse température allant jusqu'à  $4 \degree k$  et l'équipement cryogénique qu'ils impliquent. La découverte des supraconducteurs à haute température critique (SHTc) a relancé l'intérêt de ces matériaux car il devient possible d'utiliser l'azote liquide comme dispositif cryogénique dont la température de liquéfaction est de 77°k. Depuis leurs

découvertes, en 1986,des céramiques supraconductrices à HTc, comme par exemple l'YBaCuO, constituent une bonne base pour le développement des applications supraconductrices. Et si la supraconductivité à température ambiante reste pour l'instant un rêve pour les chercheurs, les supraconducteurs n'ont pas fini de bousculer la physique théorique.

Trois familles principales de ces céramiques sont distinguées [13]:

- *Basée sur le Bismuth* : céramique de BiSrCaCuO appelée aussi « BSCCO »
- *Basée sur les terres rares, "Rare Earth (RE)"* : céramique de RE-BaCuO communément appelée « Re-BCO ». L'élément de terre rare utilisé peut être de l'Yttrium, du Néodyme, du Samarium, ou du Gadolinium selon les propriétés recherchées.
- *Basée sur le Thallium* : céramique de *TlBaCaCuO* communément appelée « TBCCO » avec des températures de fonctionnement supérieures.

Ces matériaux sont, aujourd'hui les plus utilisés pour les applications industrielles et la recherche en électrotechnique.

#### I.4. Modèles de supraconducteurs :

#### I.4.1. Modèle de l'état critique de Bean (Critical State Model (CSM)) :

Le modèle de l'état critique stipule qu'à une température donnée, la densité de courant dans un supraconducteur est, soit nulle, soit égale à la densité de courant critique *Jc*  $[14]$ (figure I.8).

$$
J=\pm J_C\>\>ou\>\>J=0
$$

D'un point de vue mathématique, dans les équations de Maxwell, cela se traduit par :

$$
\overrightarrow{rotB} = \pm \mu_0 \overrightarrow{J_C} \quad \text{ou} \quad \overrightarrow{rotB} = \overrightarrow{0}
$$

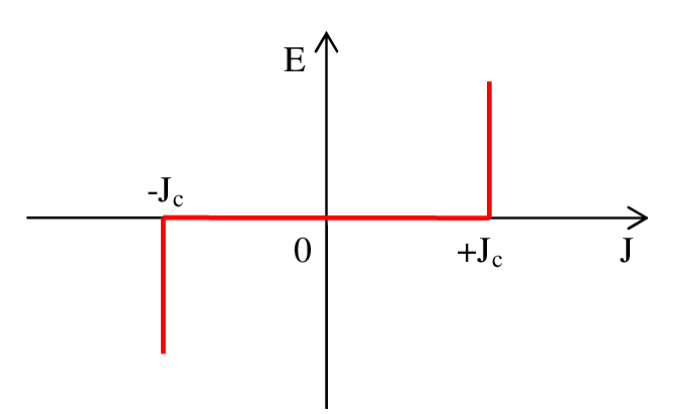

Figure I.8 : Modèle de Bean.

Ce modèle ne prend pas en considération la dépendance de la densité du courant critique en champ magnétique et en température. Aussi, la discontinuité de ce modèle le rend peu utilisable pour des développements numériques. Par ailleurs, grâce à sa simplicité, ce modèle reste le plus utilisé dans les calculs analytiques afin d'étudier les pertes en régime variable (AC) dans les rubans, et aussi dans les phénomènes de magnétisation.

En effet, le modèle de Bean connait un grand succès auprès des supraconducteurs à basse température critique et l'on y fait souvent référence dans la littérature.

#### I.4.2. Modèle de la loi en puissance (Power-Law Model (PLM)) :

Ce modèle est utilisé pour interpoler la loi de comportement *E(J)* d'un supraconducteur à haute température critique, dans une certaine plage, notamment autour de *Jc*. Cette loi de comportement est obtenue en effectuant une mesure expérimentale tension-courant sur un échantillon supraconducteur [15].

Ce modèle représente le supraconducteur grâce à l'expression mathématique suivante :

$$
E = \left(\frac{E_C}{J_C}\right) \left(\frac{J}{J_C}\right)^{n-1}
$$

Où

*E<sub>C</sub>* : champ magnétique critique (V/m)

 $J_C$ : densité de courant critique  $(A/m^2)$ 

*n* : Exposant de la loi en puissance.

La valeur *Ecest* généralement fixée à  $1 \mu V / m$  de manière arbitraire, et *Jcest* la valeur de la densité de courant correspondant à *EC*. Pour les valeurs de *n*importantes, nous nous approchons de la loi de Bean, Figure I.9. Il peut exister une influence de la température et le champ magnétique sur les valeurs de *Jc* , et de *n*

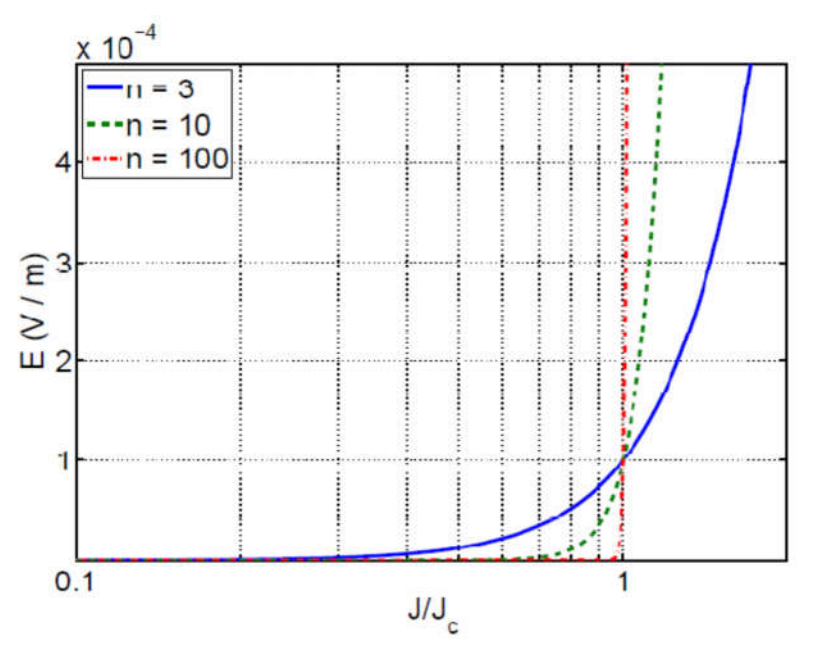

Figure I.9: Caractéristique E(j) d'un supraconducteur pour différentes valeurs de l'exposant *n*

#### I.4.3. Dépendance en champ magnétique de *Jc* et *n*

Le modèle de Bean ainsi que la loi en puissance considèrent le matériau supraconducteur isotrope et isotherme. Ils ne tiennent pas compte de l'échauffement éventuel du conducteur sous l'effet des pertes qui entraînerait une diminution du courant critique. Dans le modèle de Bean, la densité de courant critique est supposée constante quelque soit le champ magnétique extérieur. En réalité, la densité de courant dépend fortement de son orientation par rapport au champ et de l'induction magnétique. Afin de prendre en compte cette influence, Y. Kim [16] a proposé un premier modèle qui inclue la valeur absolue de l'induction magnétique B.

$$
J_C(B) = \frac{J_{C0}}{1 + ||B|| / B_0}
$$

Où

Jc0 : La densité d courant critique sous champ nul

B :L'amplitude de l'induction magnétique.

B0 :Une constante caractérisant le matériau.

C'est le modèle le plus utilisé pour la modélisation de la dépendance de la densité de courant critique avec l'induction magnétique dans plusieurs travaux, particulièrement dans la modélisation de processus d'aimantation des SHTc.

Le modèle de Kim est basé sur des données expérimentales de supraconducteurs à basse température (SBT). Ce modèle fut interprété par P. Anderson en termes de régime TAFC [17], de sorte que l'on reconnait comme le modèle de Kim-Anderson. Ce dernier est utilisé pour représenter la dépendance de *n(B)* des SHTc en champs parallèle ou perpendiculaire.

$$
n(B) = n_1 + \frac{n_0 - n_1}{1 + \|B\| / B_0}
$$

Avec

 $n_0$ : L'exposant *n* à température de refroidissement  $T_0$  sous champ nul (B=0=

 $n_1$ : L'exposant *n* à température de refroidissement  $T_0$  lorsque  $\|B\| \square B_0$ .

#### I.5. Méthode d'aimantation des supraconducteurs

Les supraconducteurs, notamment sous forme des bulks, peuvent être aimantés et ainsi réaliser ce qu'on appelle des cryo-aimants qui permettent de générer des champs magnétiques de plusieurs teslas ; le record étant de 17.6 T à 26°K [18].

Il existe plusieurs méthodes d'aimantation d'un matériau supraconducteur en bulk. Toutes ces méthodes sont basées sur une variation du champ magnétique appliqué sur le matériau supraconducteur. Cette variation crée des courants induits à l'intérieur de ce matériau

#### I.5.1. Refroidissement sous champ magnétique ou Field cooling (FC)

Dans cette méthode, la pastille supraconductrice est refroidie sous champ magnétique constant. Ensuite, ce champ magnétique diminue très lentement afin d'avoir un champ piégé dans la pastille quand le champ externe s'annule [19]. La Figure I.10 présente les différentes étapes pour aimanter une pastille supraconductrice par FC où nous distinguons trois zones : zone 1, zone 2, et zone 3.

Dans la zone 1, un champ externe est appliqué sur une pastille ''chaude'', la pastille n'est pas supraconductrice.

Dans la zone 2, nous refroidissons la pastille à une température inférieure à sa température critique, la pastille devient supraconductrice avec la même valeur de champ appliqué.

Dans la zone 3, nous diminuons la valeur du champ appliqué jusqu'à l'annulation de ce champ. Le temps de cette diminution peut atteindre quelques heures.

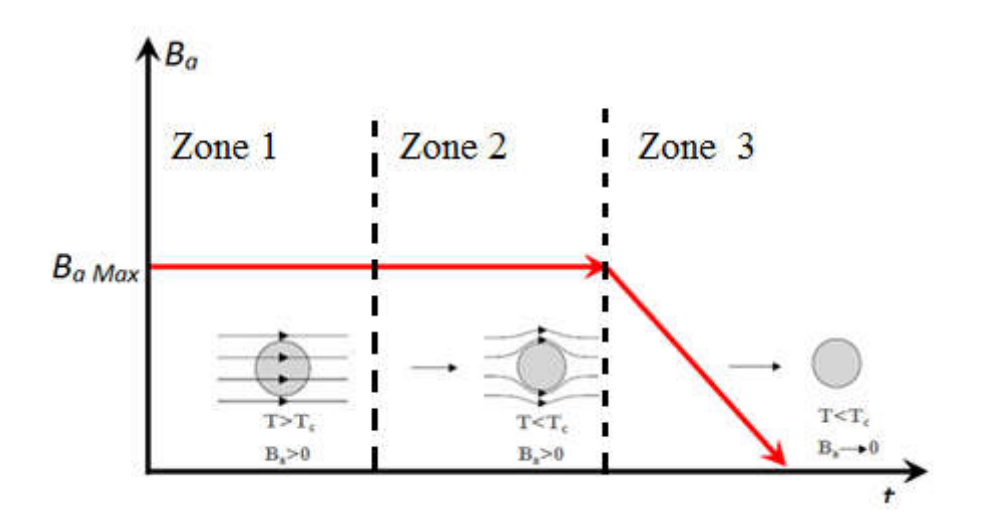

Figure I.10 : Aimantation par la méthode FC[19].

Cette méthode nous permet d'obtenir les champs piégés plus au moins élevés. Il est néanmoins impossible de piéger un champ supérieur au champ appliqué et il est nécessaire d'utiliser une source la grandes dimensions pour appliquer un champ magnétique important. En 2003, M.Tomita et M.Murakami

ont pu piéger 17 T à 29 K dans un supraconducteur de 26.5 mm de diamètre [20].

#### I.5.2. Refroidissement Hors champ ou Zero Field Cooling (ZFC) :

Cette méthode diffère de la méthode FC par l'application du champ magnétique qui se fait ici une fois la température du supraconducteur stabilisée à une température inférieure à la Tc . La Figure I.11représente les étapes d'aimantation par la méthode ZFC, tout comme la méthode FC, elle est composée de trois zones :

Dans l'étape 1, le supraconducteur est refroidi à une température inférieure à sa température critique *Tc* et maintenu en froid. Le champ magnétique est ensuite appliqué à température constante lors de l'étape 2. L'étape 3 correspond au retrait lentement du champ magnétique appliqué sur le supraconducteur toujours à même température constante.

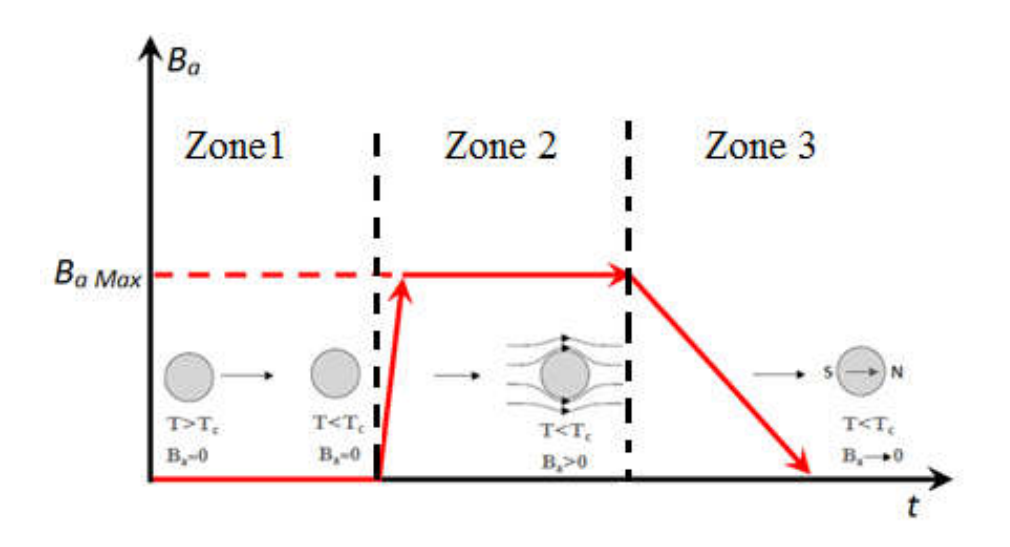

FigureI.11 ; les étapes d'aimantation par la méthode ZFC.

Le champ piégé en utilisant cette méthode est inférieur à celui dans le FC (d'environ deux fois) pour la même valeur du champ appliqué, car il existe des courants +  $\ell c$  et −  $\ell c$  dans le matériau.

Pour piéger le même champ par la méthode ZFC que lors de l'aimantation par la méthode FC, il faut appliquer un champ magnétique deux fois plus élevé que celui utilisé dans la méthode FC.

Les inconvénients de ces deux méthodes FC et ZFC sont :

- La grande dimension de l'inducteur (source de champ magnétique appliqué)
- Le refroidissement de l'inducteur s'il est supraconducteur.
- L'alimentation des bobines pour générer un champ continu est relativement imposante.

À cause de ces inconvénients ces méthodes ne sont pas envisagées en tant que tel pour les moteurs électriques supraconducteurs.

#### I.5.3. Aimantation par champ impulsionnel ou Pulsed Field Magnetization (PFM)

Cette méthode consiste à créer une impulsion de champ magnétique sur une pastille supraconductrice [20]. La Figure I.12 représente les étapes de l'aimantation par PFM où nous pouvons définir deux zones.

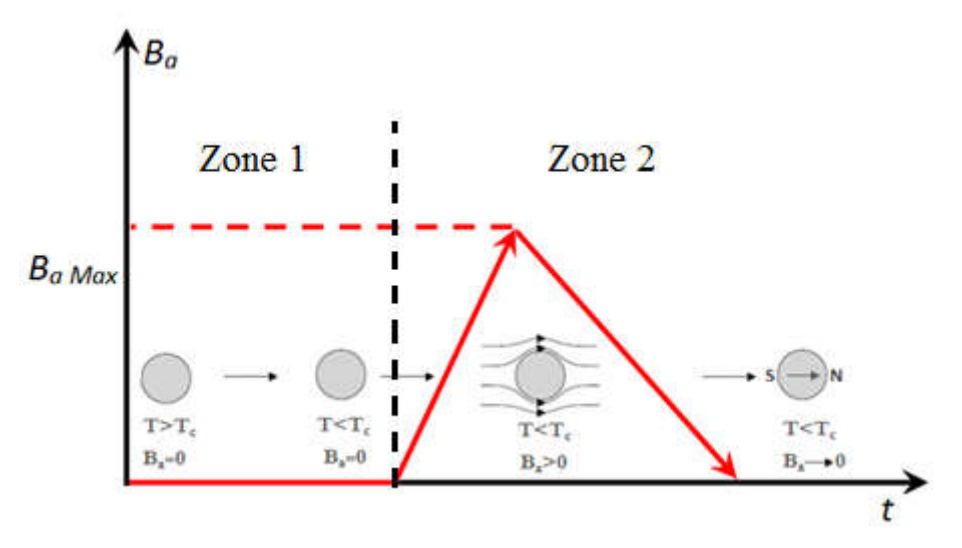

Figure I.12 : Aimantation par la méthode PFM

Dans la zone 1, nous refroidissons la pastille supraconductrice à une température inférieure à sa température critique. Ce refroidissement est effectué en l'absence de tout champ magnétique.

Dans la zone 2, nous appliquons une impulsion du champ magnétique sur la pastille supraconductrice.

Cette méthode ressemble à la méthode ZFC sauf que la durée de la variation de champ magnétique dans cette méthode est beaucoup plus courte, de l'ordre de quelques millisecondes.

Durant la phase de montée de cette impulsion, des courants induits se développent à l'intérieur de la pastille pour s'opposer à l'augmentation de champ magnétique loi de Lenz. Pendant la phase descendante de cette impulsion, de nouveaux courants induits sont créés dans la pastille, mais dans le sens inverse à ceux produits dans la phase de montée de la même impulsion. Ces courants progressent de la périphérie vers le centre de la pastille supraconductrice. À la fin de cette impulsion, des courants induits circulent dans la pastille en produisant un champ magnétique autour de la pastille.

La valeur du champ magnétique piégée dans la pastille dépend de la densité de courant critique *Jc* dans la pastille, du volume et de la forme de la pastille et de la forme de l'impulsion du champ magnétique appliqué sur la pastille.

Parmi les avantages de la méthode PFM on peut citer :

 Les dimensions de l'inducteur, bobine, sont très petites par rapport aux autres méthodes (FC, et ZFC)

- Pas de refroidissement demandé pour l'inducteur, car cet inducteur n'est pas un inducteur supraconducteur. L'inducteur utilisé dans le PFM est une bobine de cuivre.
- Aucune alimentation en continu n'est nécessaire pour créer un champ magnétique. Une simple décharge de condensateurs dans une bobine est suffisante pour générer une impulsion du champ magnétique de plusieurs Teslas.

Le champ piégé ne peut pas être supérieur à la moitié de la valeur maximale du champ appliqué.

#### I.6. Principales applications des supraconducteurs

Les supraconducteurs sont essentiellement utilisés aujourd'hui au plan industriel pour créer des inductions modérées à fortes (1.5T à plus de 20 T) dans des volumes qui peuvent être considérables (jusqu'à des centaines de  $m<sup>3</sup>$ ). Ces dispositifs exploitent les grandes densités de courant des supraconducteurs, associées à des pertes nulles en énergie et en induction constante. Leur utilisation apporte aussi une stabilité temporelle exceptionnelle de l'induction magnétique, indispensable pour certaines applications.

Cependant, les excellentes propriétés des supraconducteurs en transport de courant, notamment grâce à des densités de courant de plusieurs kA/mm², en font un matériau très utilisé pour les applications de pointe en physique fondamentale et en électrotechnique. Le principal frein restant la cryogénie, celle-ci tend à s'améliorer grâce aux progrès de fabrication des supraconducteurs à haute température critique et des systèmes de refroidissement comme les tubes à gaz pulsé.

#### 1.6.1. En physique fondamentale

La supraconductivité joue aujourd'hui un rôle prépondérant dans la conception et la réalisation des très grands instruments dédiés à l'exploration de la matière. Elle est employée dans les accélérateurs de particules pour développer les électroaimants supraconducteurs qui dévient et focalisent les faisceaux, comme le LHC (Large Hadron Collider ou grand collisionneur de hadrons) ; le plus grand et le plus puissant accélérateur de particules du monde, situé à la frontière franco-suisse et dépend du CERN[20]. Ce collisionneur est considéré comme la plus grande application de supraconductivité dans le monde, alignant 23 kilomètres d'aimants supraconducteurs sur ses 27 kilomètres de circonférence.

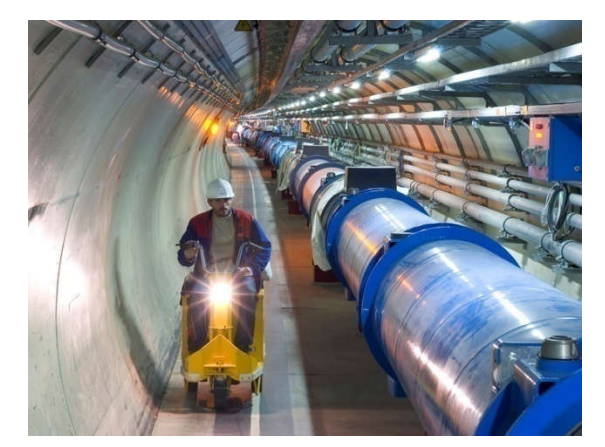

Figure I.14 : Le grand collisionneur de hadrons (LHC) du CERN. [21].

L'emploi de matériaux supraconducteurs dans ce type de projets a un triple avantage :

- l'absence de résistivité des supraconducteurs permet de gagner en puissance sans augmenter la consommation de l'installation
- grâce à l'annulation de l'effet joule (échauffement dû à la résistivité du matériau), il devient possible de faire passer de grandes densités de courant dans des bobinages très compacts. La densité alliée à la compacité permet d'obtenir des champs magnétiques beaucoup plus élevés.
- la supraconductivité permet de générer des champs magnétiques très puissants, pouvant atteindre jusqu'à 20 teslas.

#### 1.6.2. En électrotechnique

La compréhension et la maîtrise des principes de la supraconductivité est à l'origine de nombreuses applications dans le domaine de l'électrotechnique. Ces applications peuvent classer en deux grands domaines [20]:

*Le stockage et le transport d'énergie :* l'idée est de créer des réseaux supraconducteurs qui ne perdent pas d'énergie par effet Joule à travers la :

- Création des lignes qui transportent des courants élevés mais à basse tension et sans perte d'énergie.
- Création des circuits intégrés qui perdent peu d'énergie par effet Joule et donc réduire leur consommation électrique, ce qui est important pour les appareils portatifs

- Création des puces électroniques dont les pistes sont plus resserrées sans craindre les effets néfastes de la chaleur dégagée et ainsi augmenter considérablement le nombre de transistors et par suite les performances des processeurs actuels.

Cependant le problème de la cryogénie sur de grandes longueurs est considéré difficile à résoudre. Une solution consiste à faire circuler un fluide cryogénique dans un tube au centre du câble et à enrouler le fil supraconducteur autour (figure I.15).

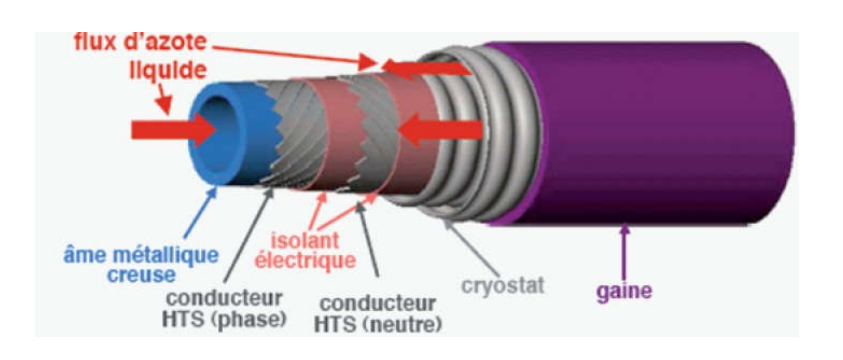

Figure I.15 : Architecture d'un câble supraconducteur à haute température [22 ].

- La conversion des énergies : dans ce domaine les principales applications varies entre les machines tournante, l'imagerie médicales, les transformateurs, les redresseurs, les pompes à flux, phénomène de lévitation magnétique….etc.
- L'utilisation des supraconducteurs dans les cryoalternateurs est à l'origine de nombreux prototypes. Le remplacement des bobinages en cuivre par des enroulements supraconducteurs permet un gain de masse grâce aux grandes densités de courant du fil et à la disparition du circuit magnétique. Le fort couple massique de ces machines en fait une application intéressante pour les systèmes embarqués.

L'intérêt principal est la réduction en volume et en poids, leur stabilité et leur efficacité (coût réduit de fonctionnement) pour une valeur d'investissement comparable.

Ainsi, la supraconductivité à joué un rôle important dans le domaine de l'imagerie médicale. La technologie de l'IRM (Imagerie par Résonance Magnétique) permet d'obtenir des images en deux ou trois dimensions de l'intérieur du corps humain avec une résolution en contraste relativement élevée. La base d'une IRM est de créer un champ magnétique très fort et homogène sur un volume suffisant afin qu'une proportion significative des protons de l'eau du corps de la passion ait une rotation sur eux-mêmes aligné. Cette première difficulté technologique, est résolue avec la supraconductivité, qui permet de disposer de champs magnétiques intenses, stables et uniformes.

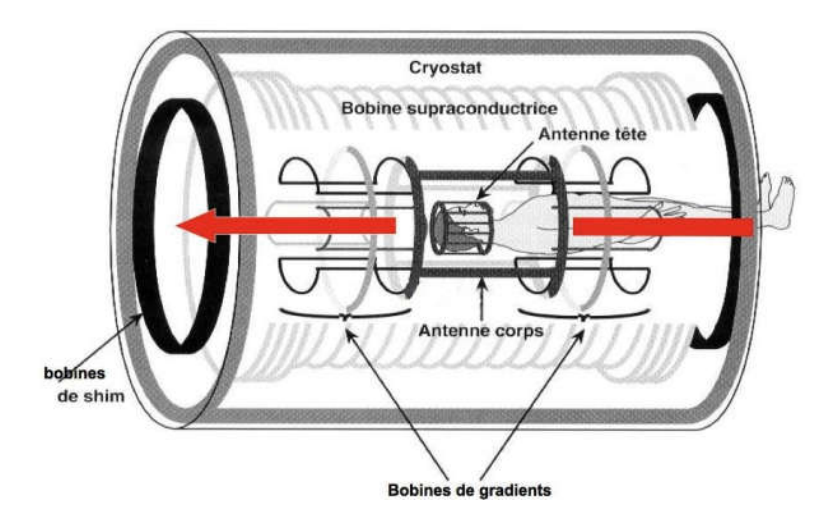

Figure I.16 : Imagerie par résonance magnétique IRM[23].

Autre application de la supraconductivité est la lévitation magnétique due à l'effet Meissner : un supraconducteur en dessous de sa température critique repousse les lignes de champ magnétique d'un aimant que l'on tente d'approcher grâce à des courants surfaciques qui induisent un champ opposé, comme dans le cas de deux aimants que l'on essaie de rapprocher selon leur face identique (Nord Nord ou Sud Sud), l'aimant est repoussé au-dessus du supraconducteur, la force magnétique induite compensant la force de pesanteur et l'aimant lévite (figure 1.17).

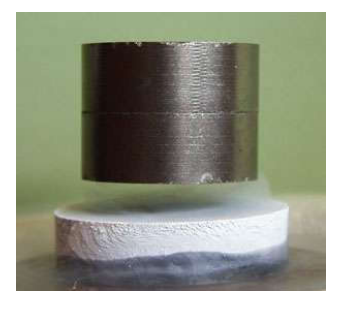

Figure I.17 : Phénomène de lévitation magnétique [24].

Ce phénomène est largement exploité dans la mise en service des trains Maglev-Cobra (une technologie en transport 100% brésilienne) : se sont des véhicules destinés au transport urbain de passagers, flottant sur rails sans la présence de roues ou de tout autre contact avec le sol, comme dans les métros et les trains. Ceci est possible grâce à la lévitation magnétique générée par un aimant situé sur les pistes et un super conducteur ci-joint en dessous du train. Cette technologie a été conçue au centre de recherche COPPE de l'université fédérale de Rio de Janeiro […].

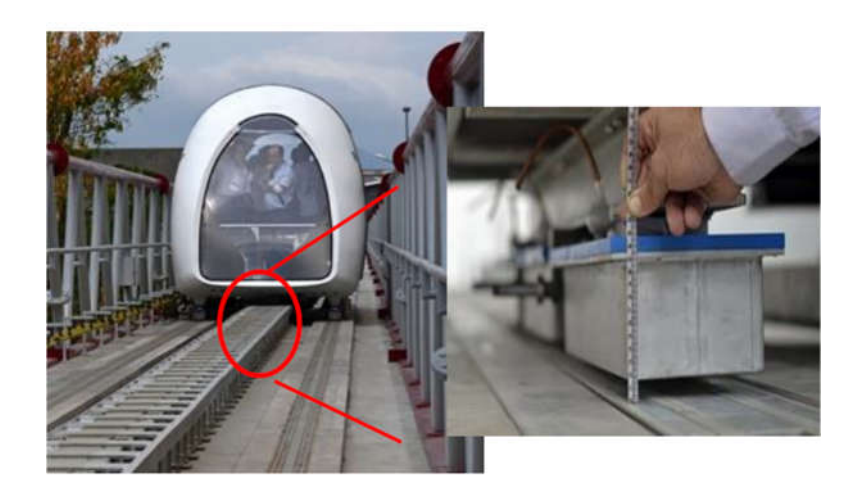

Figue I.18 : Technologie de train Maglev-Cobra

# Chapitre II : Calcul de l'inductance d'une bobine en présence d'un noyau de fer

#### II.1 Introduction

Les bobines circulaires à noyau de fer sont largement utilisées dans de nombreuses applications industrielles telles que les transformateurs, les actionneurs tubulaires, les vannes magnétiques. Une connaissance précise de la distribution du champ magnétique est nécessaire pour le calcul des grandeurs utiles telles que la résistance interne et l'inductance de la bobine.

Le champ magnétique peut être évalué par des méthodes analytiques ou par des techniques numériques comme par exemple la méthode éléments finis (FEM). Dans cette partie nous allons développer une méthode analytique pour calculer l'inductance d'une bobine circulaire en présence d'un noyau de fer.

#### II.2 Formulation du problème et hypothèses

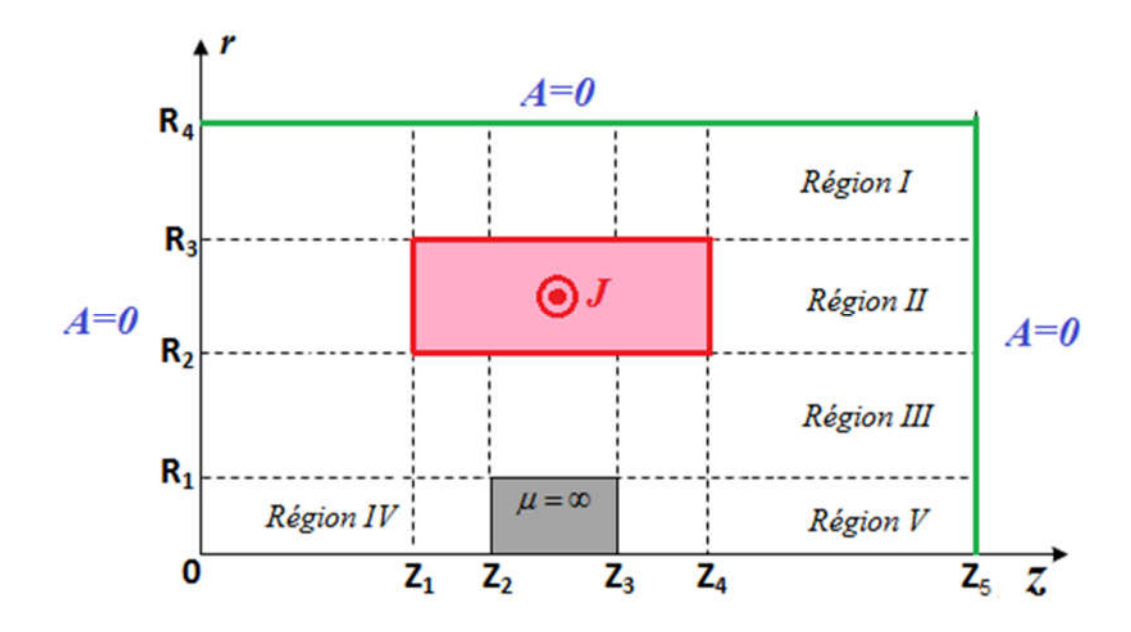

Figure.II.1 : Système axisymétrique: une bobine circulaire de section transversale rectangulaire avec un cylindre en fer de longueur finie placé sur le même axe de la bobine.

La représentation géométrique du problème étudie est représentée sur la figure 1. Il se compose d'une bobine circulaire de section transversale rectangulaire avec un rayon intérieur  $R_2$ , un rayon extérieur  $R_3$  et longueur  $L = (Z_2 - Z_1)$ . Cette bobine est alimentée par une densité de courant uniforme *J* dans la direction *θ*.

Un cylindre en fer de rayon *R I* et de longueur  $l = (Z_3 - Z_2)$  est placé sur le même axe que celui de la bobine. Comme le montre la figure 1. L'ensemble du domaine est limité dans la direction axiale ( $z = 0$  et  $z = z<sub>5</sub>$ ), où des conditions aux limites homogènes de type

Dirichlet sont imposées au potentiel vecteur magnétique  $(A = 0)$ . C'est aussi possible d'imposer des conditions aux limites homogènes de Neumann, mais au global, la solution sera plus complexe. Les limites extérieures du problème en *z* doivent être choisies suffisamment loin de la zone où des solutions fiables sont nécessaires afin qu'ils n'affectent pas les résultats obtenus  $(Z_1 \square \ 0 \text{ et } Z_5 \square \ Z_4)$ . L'approximation dans la modélisation de ce problème consiste à supposer que la perméabilité de cylindre en fer tend vers l'infinie  $(\mu \rightarrow \infty)$ . Cela implique que le champ magnétique n'est pas calculé à l'intérieur du cylindre de fer mais que le matériau est représenté par une condition aux limites à sa surface (La composante tangentielle du champ magnétique est nulle sur la frontière de cylindre de fer).

Comme on peut le voir sur la figure 1, tout le domaine du problème étudié est divisé en cinq régions: les régions *I, III, IV* et *V* correspondent à de l'aire et la région *II* correspond à la bobine.

Par conséquent, le cylindre de fer divise l'espace environnant en deux régions (Région *IV* et Région *V*). Ce n'est pas le cas pour la bobine (Région *II*) qui présente la même perméabilité que l'air.

Le problème étudie étant axisymétrique, la formulation au potentiel vecteur magnétique en coordonnées cylindriques est utilisée pour résoudre ce problème. Le potentiel vecteur magnétique ne présente qu'une seule composante le long de direction θ et ne dépend que des coordonnées *r* et *z*.

En prend en considération l'équation de maxwell suivante :

$$
\overrightarrow{rotB} = \mu_0 \overrightarrow{J} + \mu_0 \varepsilon_0 \frac{\overrightarrow{\partial E}}{\partial t}
$$
 (II.1)

L'expression de champ d'induction magnétique est liée au potentiel vecteur magnétique à travers la relation suivante

$$
\vec{B} = \vec{rotA} \tag{II.2}
$$

En considérant que le champ électrique dans l'équation (II.1) est stationnaire et en remplaçant l'équation (2) dans (1) on trouve

$$
\overrightarrow{rot}(\overrightarrow{rotA}) = \mu_0 \vec{J}
$$
 (II.3)
#### On à

$$
\overrightarrow{rot}(\overrightarrow{rot(A)}) = grad(\overrightarrow{div(A)}) - \nabla^2 \overrightarrow{A}
$$
 (II4)

En considérant la jauge Coulomb $\left(\overrightarrow{div(A)} = 0\right)$  on trouve :

$$
\nabla^2 \vec{A} = -\mu_0 \vec{J} \tag{II.5}
$$

Sachant que la densité de courant électrique est considérée homogène dans la région II de la bobine et nulle ailleurs, elle est indépendante de *r* et ne dépend seulement que de *z* dans la région où elle est définie.

Donc, suivant la valeur de *J* et à partir de l'équation (II.5), deux cas sont présents:

$$
\begin{cases} \nabla^2 A_{II}(r,z) = -\mu_0 J(r,z) & \text{Région II (bobine)}(quation de Poisson) \\ \nabla^2 A_i(r,z) = 0 & \text{Région i } (i = I, III, IV, V) (Equation de Laplace) \end{cases} \tag{II.6}
$$

Où  $\mu_0$  est la perméabilité du vide et  $J(r, z)$  est la densité de courant dans la bobine.

## II.3 Expressions analytique du potentiel vecteur magnétique

La solution de toute équation différentielle partielle (PDE) dépend du domaine dans lequel la solution doit être validée ainsi les conditions aux limites que cette solution doit satisfaire. À l'aide de la méthode de séparation des variables, la résolution de l'équation (II.6) se fait dans les régions de *I* à *V*.

## II.3.1 Résolution de l'équation de Laplace dans la région I :  $R_1 < r < \infty$  et  $0 < z < Z_5$

Dans la région I, nous devons résoudre l'équation de Laplace dans un cylindre de rayon intérieur R 3 et de rayon extérieur infini, délimité dans la direction axiale par  $z=0$  et  $z=Z_5$ .

$$
\nabla^2 A_I(r,z) = 0
$$

En coordonnées cylindrique

$$
\frac{\partial^2 A_I}{\partial r^2} + \frac{1}{r} \frac{\partial A_I}{\partial r} - \frac{A_I}{r^2} + \frac{\partial^2 A_I}{\partial z^2} = 0
$$
 (II.7)

Comme indiqué précédemment, les conditions aux limites homogènes de Dirichlet sont imposées ici à *z=0* et à *z=Z5*.

$$
A_{I}(r, z=0) = 0 \text{ et } A_{I}(r, z=Z_{5}) = 0 \qquad (II.8)
$$

De plus, le potentiel vecteur magnétique est égale à zéro lorsque r  $\rightarrow \infty$ 

$$
A_I(r \to \infty, z) = 0 \tag{II.9}
$$

En utilisant la méthode de séparation de variable, le potentiel vecteur magnétique peut s'écrire comme suit :

$$
A(r,z) = f(r) \times g(z) \tag{II.10}
$$

En remplaçant l'équation (II.10) dans l'équation (II.7) on trouve :

$$
g_1 \frac{\partial^2 f_I}{\partial r^2} + \frac{1}{r} g_1 \frac{\partial f_I}{\partial r} - \frac{f_I g_1}{r^2} + f_I \frac{\partial^2 g_I}{\partial z^2} = 0
$$

$$
\Rightarrow \frac{1}{f_1} \frac{\partial^2 f_1}{\partial r^2} + \frac{1}{r} \frac{1}{f_1} \frac{\partial f_1}{\partial r} - \frac{1}{r^2} + \frac{1}{g_1} \frac{\partial^2 g_1}{\partial z^2} = 0 \Rightarrow \frac{1}{f_1} \frac{\partial^2 f_1}{\partial r^2} + \frac{1}{r} \frac{1}{f_1} \frac{\partial f_1}{\partial r} - \frac{1}{r^2} = -\frac{1}{g_1} \frac{\partial^2 g_1}{\partial z^2} = \lambda
$$

$$
\Rightarrow \begin{cases} \frac{1}{g_1} \frac{\partial^2 g_I}{\partial z^2} + \lambda_I = 0 \\ \frac{1}{f_1} \frac{\partial^2 f_I}{\partial r^2} + \frac{1}{r} \frac{1}{f_1} \frac{\partial f_I}{\partial r} - \frac{1}{r^2} = \lambda_I \end{cases} \Rightarrow \begin{cases} \frac{1}{g_1} \frac{\partial^2 g_I}{\partial z^2} + \lambda_I = 0 \\ r^2 \frac{\partial^2 f_I}{\partial r^2} + r \frac{\partial f_I}{\partial r} - (1 + r^2 \lambda_I) f_I = 0 \end{cases} (II.11)
$$

Les équations *(II.11)* et *(II.12)* sont deux équations différentielles à résoudre pour trouver les fonctions  $g_I(z)$  et  $f_I(r)$  :

## Résolution en *z* de l'équation *(II.11)*

$$
(12) \Leftrightarrow \frac{1}{g_1} \frac{\partial^2 g_1}{\partial z^2} + \lambda_I = 0
$$

L'équation caractéristique est donnée par :  $g_l^2 + \lambda_l = 0$ 

Le discriminant de cette équation est donné par :  $\Delta = -4\lambda$ 

Trois cas sont possibles pour  $\Delta$ :

1<sup>er</sup> cas :  $\Delta = 0 \implies \lambda_I = 0$  et la solution (II.11) est donné sous forme  $g_1 = A_I z + B_I$ 

En appliquant les conditions aux limites (équation II.8), on trouve :

$$
A_{I}(r, z = 0) = 0 \rightarrow g_{I}(z = 0) = 0 \rightarrow B_{I} = 0
$$

$$
A_{I}(r, z = Z_{5}) = 0 \rightarrow g_{I}(z = Z_{5}) = 0 \rightarrow A_{I} = 0
$$

 $\Rightarrow$   $g_i(z) = 0$ . Cette solution ne nous intéresse pas  $\lambda_i = 0$  n'est pas une valeur propre de notre problème.

$$
2\text{ème cas}: \Delta > 0 \Longrightarrow \lambda_{I} < 0.0 \text{m} \text{ met } \lambda_{I} = -\alpha_{I}^{2} \Longrightarrow \Delta = 4\alpha_{I}^{2}
$$

La solution de (II.11) dans ce cas est donnée par :

$$
g_I(z) = A_I e^{\alpha_I z} + B_I e^{-\alpha_I z}
$$

En appliquant les conditions aux limites (équation II.8), on trouve :

$$
A_{I}(r, Z = 0) = 0 \rightarrow g_{I}(z = 0) = 0 \rightarrow A_{I} + B_{I} = 0 \rightarrow A_{I} = -B_{I}
$$
  

$$
A_{I}(r, z = Z_{5}) = 0 \rightarrow g_{I}(z = Z_{5}) = 0 \rightarrow A_{I}(e^{\alpha_{I}Z_{5}} - e^{-\alpha_{I}Z_{5}}) = 0 \rightarrow A_{I} = 0 = B_{I}
$$

 $\Rightarrow g_1(z) = 0$ . Cette solution ne nous intéresse pas  $\lambda_1 < 0$  ne sont plus des valeurs propres de notre problème.

3ème cas: 
$$
\Delta > 0 \Rightarrow \lambda_I > 0
$$
. On met  $\lambda_I = \alpha_I^2 \Rightarrow \Delta = -4\alpha_I^2 = 4(j\alpha_I^2)$ 

La solution de (12) dans ce cas est donnée par :

$$
g_I(z) = A_I \cos(\alpha_I z) + B_I \sin(\alpha_I z)
$$

En appliquant les conditions aux limites (équation 9), on trouve :

$$
A_{I}(r, Z = 0) = 0 \rightarrow g_{I}(z = 0) = 0 \rightarrow A_{I} \cos(0) + B_{I} \sin(0) = 0 \rightarrow A_{I} = 0
$$
  

$$
A_{I}(r, z = Z_{5}) = 0 \rightarrow g_{I}(z = Z_{5}) = 0 \rightarrow B_{I} \sin(\alpha_{I} Z_{5}) = \alpha_{I} Z_{5} = n\pi \rightarrow \alpha_{In} = \frac{n\pi}{Z_{5}}
$$

La solution de (12) est donnée donc par:

$$
g_I(z) = B_I \sin(\alpha_{In} z) \tag{II.13}
$$

Avec 5 *In n Z*  $\alpha_{ln} = \frac{n\pi}{2}$ 

Les valeurs de  $\lambda_i > 0$  sont des valeurs propres de notre problème.

## Résolution en *r* de l'équation *(II.12)*

On prend les cas de  $\Delta > 0 \Rightarrow \lambda_{I} > 0$ . On met  $\lambda_{I} = \alpha_{In}^{2}$ 

L'équation*(II.12)* est une équation différentielle de Bessel modifiée dont la solution est donnée sous forme :

$$
f_1(r) = C_I I_1(\alpha_{ln}r) + D_I K_I(\alpha_{ln}r)
$$

## Avec :

*I1* et *K1* sont ont respectivement les fonctions de Bessel modifiées de première et de deuxième type d'ordre 1. *CI* et *DI* sont des constantes positives.

On applique la condition à la limite de l'équation (II.9) :

$$
A(r \to \infty, z) = 0 \Longrightarrow f_1(r \to \infty) = 0 \to C_1 I_1(\infty) + D_1 K_1(\infty) = 0
$$

Parmi les propriétés des fonctions de Bessel on à :

$$
\lim_{x \to \infty} I_I(x) \to \infty \text{ et } \lim_{x \to \infty} K_I(x) = 0
$$

Donc

$$
C_I I_1(\infty) + D_I K_I(\infty) = 0 \Rightarrow C_I = 0
$$

Donc la solution en r de l'équation (12) est donnée par

$$
f_1(r) = D_I K_I(\alpha_{In}r)
$$

L'expression générale du potentiel vecteur magnétique est donné donc par :

$$
A_{I}(r, z) = \sum_{n=1}^{\infty} f_{1}(r) \times g_{1}(z) = \sum_{n=1}^{\infty} D_{I} K_{1}(a_{In}r) B_{I} \sin (a_{In}z)
$$

On pose  $B_i D_i = b_i^T$ : Constante d'intégration

$$
\Rightarrow A_I(r,z) = b_n^I K_I(\alpha_{ln}r) \sin(\alpha_{ln}z) \qquad (II.14)
$$

Avec :

*n* est un entier positif,  $\alpha_{ln} = n\pi / Z_5$  sont les valeurs propres et K<sub>1</sub> est la fonction de Bessel modifiée du second type et d'ordre 1 et  $b_n^I$  est la constante d'intégration, elle sera déterminée par la suite en utilisant les conditions de passages aux interfaces entre les régions *I* et *II*.

## II.3.2 Résolution de l'équation de Poisson dans la région  $II: R_2 < r < R_3$  et  $0 < z < Z_5$

Dans la région *II*, nous devons résoudre l'équation de Poisson dans un cylindre de rayon intérieur à R<sub>2</sub> et rayon extérieur à R<sub>3</sub>, délimité par  $z = 0$  et  $z = Z_5$ 

En coordonnées cylindrique, l'équation de poisson de l'équation (7) s'écrit sous forme :

$$
\frac{\partial^2 A_{II}}{\partial r^2} + \frac{1}{r} \frac{\partial A_{II}}{\partial r} - \frac{A_{II}}{r^2} + \frac{\partial^2 A_{II}}{\partial z^2} = -\mu_0 J(r, z)
$$
 (II.15)

#### ...

La densité de courant dans la bobine est considérée homogène. Elle est indépendante de *r* et elle dépend uniquement de coordonnée *z* comme le montre la figure2 :

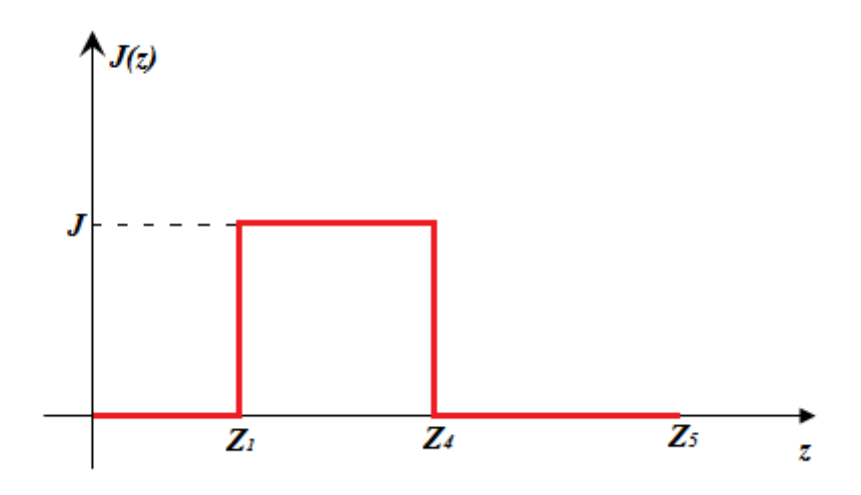

Figure II.2 Distribution de la densité de courant électrique le long du coordonnée axiale z.

$$
J(r,z) = \begin{cases} J & \forall z \in [Z_1, Z_4] \\ 0 & \text{Ailleur} \end{cases}
$$
 (II.16)

Les conditions aux limites imposées dans la région *II* sont :

$$
A_{II}(r, z=0) = 0 \text{ et } A_{II}(r, z=Z_5) = 0 \qquad (II.17)
$$

L'équation (II.15) est résolue de façon classique en trouvant d'abord les valeurs propres et les fonctions propres de l'équation homogène sans second membre  $(\nabla^2 A_\mu(r,z) = 0)$  qui satisfait aux conditions aux limites de (II.17). Puis la solution sera déterminée en prend en considération le second membre.

#### Résolution de l'équation (16) sans second membre

$$
\frac{\partial^2 A_{II}}{\partial r^2} + \frac{1}{r} \frac{\partial A_{II}}{\partial r} - \frac{A_{II}}{r^2} + \frac{\partial^2 A_{II}}{\partial z^2} = 0
$$
 (II.18)

En utilisant, toujours, la méthode de séparation de variables

$$
A_{II}(r,z) = f_{II}(r)g_{II}(z) \qquad (II.19)
$$

On remplace (II.19) dans (II.18) on trouve

$$
g_{II} \frac{\partial^2 f_{II}}{\partial r^2} + \frac{1}{r} g_{II} \frac{\partial f_{II}}{\partial r} - \frac{f_{II} g_{II}}{r^2} + f_{II} \frac{\partial^2 g_{II}}{\partial z^2} = 0
$$

$$
\Rightarrow \begin{cases} \frac{1}{g_{II}} \frac{\partial^2 g_{II}}{\partial z^2} + \lambda_{II} = 0 & (II.20) \\ r^2 \frac{\partial^2 f_{II}}{\partial r^2} + r \frac{\partial f_{II}}{\partial r} - (1 + r^2 \lambda_{II}) f_{II} = 0 & (II.21) \end{cases}
$$

#### Résolution en *z* de l'équation (II.20)

En suivant les mêmes étapes de la résolution expliquée précédemment on trouve :

$$
g_{II}(z) = B_{II} \sin(\alpha_{IIn} z)
$$
 avec  $\alpha_{IIn} = n\pi / Z_5$ 

Les valeurs de  $\lambda_{II} > 0$  sont des valeurs propres du problème considéré.

## Résolution en *r* de l'équation (II.21)

On prend les cas de  $\lambda_{II} > 0$ . On met  $\lambda_{II} = \alpha_{IIn}^2$ 

L'équation (II.21)est une équation différentielle de Bessel modifiée dont la solution est donnée sous forme :

$$
f_{II}(r) = C_{II}I_1(\alpha_{I\!I\!n}r) + D_{II}K_I(\alpha_{I\!I\!n}r) \qquad (II.22)
$$

Avec *I1* et *K1* sont ont respectivement les fonctions de Bessel modifiées de première et de deuxième type d'ordre 1et*CII* et *DII* sont des constantes positives.

## Détermination des solutions de l'équation (II.15) avec second membre :

#### 1-/ Décomposition en série de Fourier de la source de courant électrique *J* :

On effectue la transformée de Fourier de la densité de courant électrique sur la base des fonctions solutions de l'équation homogène en *z*, c.a.d :

$$
J(z) = \sum_{n=1}^{\infty} J_{2n} \sin(\alpha_{\text{I}ln} z)
$$

Avec

$$
J_{2n} = \frac{2}{Z_5} \int_{0}^{Z_5} J(z) \sin(\alpha_{I\!I\!n} z) dz = \frac{2J}{Z_5} \int_{Z_1}^{Z_4} \sin(\alpha_{I\!I\!n} z) dz = \frac{2J}{n\pi} \big( \cos(\alpha_{I\!I\!n} Z_1) - \cos(\alpha_{I\!I\!n} Z_4) \big)
$$

Donc l'équation (II.11) s'écrit sous forme :

$$
r^2 g_{II} \frac{\partial^2 f_{II}}{\partial r^2} + r g_{II} \frac{\partial f_{II}}{\partial r} - f_{II} g_{II} + r^2 f_{II} \frac{\partial^2 g_{II}}{\partial z^2} = -r^2 \mu_0 J_{2n} \sin(\alpha_{IIn} z)
$$

On remplace  $g_{II}(z)$  par son expression dans cette équation (avec  $r' = \alpha_{IIn} r$ ), on trouve :

$$
r^2 B_{II} \sin(\alpha_{IIn} z) \frac{\partial^2 f_{II}}{\partial r^2} + r B_{II} \sin(\alpha_{IIn} z) \frac{\partial f_{II}}{\partial r} - B_{II} \sin(\alpha_{IIn} z) f_{II} - B_{II} \alpha_{IIn}^2 r^2 \sin(\alpha_{IIn} z) f_{II}
$$
  
=  $-r^2 \mu_0 J_{2n} \sin(\alpha_{IIn} z)$   

$$
\Rightarrow r^2 \frac{\partial^2 f_{II}}{\partial r^2} + r \frac{\partial f_{II}}{\partial r} - (1 + \alpha_{IIn}^2 r^2) f_{II} = -r^2 \frac{\mu_0 J_{2n}}{B_{II}}
$$
(II.23)

On met  $r' = \alpha_{I} r$ 

$$
(24) \Leftrightarrow r^2 \frac{\partial^2 f_{\scriptscriptstyle H}}{\partial r^2} + r^2 \frac{\partial f_{\scriptscriptstyle H}}{\partial r} - (1 + r^2) f_{\scriptscriptstyle H} = -r^2 \frac{\mu_0 J_{\scriptscriptstyle 2n}}{B_{\scriptscriptstyle H}} \tag{II.24}
$$

Cette équation s'écrit sous forme :

$$
r'^{2} L_{\nu} "+ r' L_{\nu} ' - (1 + r'^{2}) L_{\nu} = 4 \frac{\left(\frac{r'}{2}\right)^{\nu+1}}{\sqrt{\pi} \Gamma(\nu+1/2)}
$$

Dont les fonctions de Struve sont solutions de cette équation.

Pour  $v = 1$ , les fonctions solutions de cette équation s'écrivent sous forme :

$$
f_{II}(r) = -\sqrt{\pi} \Gamma(3/2) \frac{\mu_0 J_{2n}}{\alpha_{I\!I\!m}} L_I(\alpha_{I\!I\!m}} r) = -\mu_0 \frac{\pi}{2} \frac{J_{2n}}{\alpha_{I\!I\!m}} L_I(\alpha_{I\!I\!m}} r)
$$

D'où la l'expression analytique du potentiel vecteur magnétique dans la région II est donnée par :

$$
A_{II}(r,z) = f_{II}g_{II} = \left(C_{II}I_1(\alpha_{IIn}r) + D_{II}K_1(\alpha_{IIn}r) - \mu_0 \frac{\pi}{2} \frac{J_{2n}}{\alpha_{IIn}^2 B_{II}} L_1(\alpha_{IIn}r)\right) B_{II} \sin(\alpha_{IIn}z)
$$
  
\n
$$
\Rightarrow A_{II}(r,z) = \sum_{n=1}^{\infty} \left(a_n^I I_1(\alpha_{IIn}r) + b_n^I K_1(\alpha_{IIn}r) - C_n L_1(\alpha_{IIn}r)\right) \sin(\alpha_{IIn}z)
$$
 (II25)

Avec 
$$
a_n^H = C_H B_H
$$
,  $b_n^H = D_H B_H$ ,  $C_{IIn} = \mu_0 \frac{\pi}{2} \frac{J_{2n}}{\alpha_{IIn}^2}$  et  $\alpha_{IIn} = n\pi / Z_5$ 

*n* est un entier positif, et *I1* et *K1* sont respectivement les des fonctions de Bessel modifiées des premier et deuxième types d'ordre 1 et *L1* est la fonction Struve modifiée d'ordre 1. Les constantes d'intégration  $a_n^{\mu}$  et  $b_n^{\mu}$  seront déterminées par la suite en utilisant des conditions de passages à l'interface entre les régions *I et II* et les régions *II et III*.

## II.3.3 Résolution de l'équation de Laplace dans la région  $III: R_1 < r < R_2$  et  $0 < z < Z_5$

En coordonnées cylindrique, l'équation de Laplace de (II.6) s'écrit sous forme :

$$
\frac{\partial^2 A_{III}}{\partial r^2} + \frac{1}{r} \frac{\partial A_{III}}{\partial r} - \frac{A_{III}}{r^2} + \frac{\partial^2 A_{III}}{\partial z^2} = 0
$$
 (II.26)

Les conditions aux limites imposées dans la Région *III* sont de type Dirichlet

 $A_{III}(r, z=0) = 0$  *et*  $A_{III}(r, z=Z_5) = 0$ 

On suit les mêmes étapes de la résolution expliquée précédemment dans la section II.3.1, la forme générale de l'expression analytique du potentiel vecteur magnétique dans la région III est donnée par

$$
A_{III}(r,z) = \sum_{n=1}^{\infty} \left( a_n^{III} I_1\left( \alpha_{IIIn}r \right) + b_n^{III} K_1\left( \alpha_{IIIn}r \right) \right) \sin \left( \alpha_{IIIn}z \right) \tag{II.27}
$$

Avec  $\alpha_{\text{IIIn}} = n\pi / Z_5$ . Les constantes d'intégrations  $a_n^{\text{III}}$  et  $b_n^{\text{III}}$  seront déterminées en utilisant les conditions de passages aux interfaces entre les régions II et III et entre la région III et les régions *IV* et *V*.

Notons ici que 
$$
\alpha_{In} = \alpha_{In} = \alpha_{In} = \alpha_n = \frac{n\pi}{Z_s}
$$

II.3.4. Résolution de l'équation de Laplace dans la région  $IV: 0 < r < R_1$  et  $0 < z < Z_2$ 

En coordonnées cylindriques, l'équation de Laplace de l'équation (II.6) peut se mettre sous forme :

$$
\frac{\partial^2 A_{IV}}{\partial r^2} + \frac{1}{r} \frac{\partial A_{IV}}{\partial r} - \frac{A_{IV}}{r^2} + \frac{\partial^2 A_{IV}}{\partial z^2} = 0
$$
 (II.28)

Deux types de conditions aux limites sont imposés ici dans la région IV :

- $\bullet$  Une condition à la limite de type Dirichlet est imposée à  $z = 0$ :  $A_{\nu}(r, z=0) = 0$  (*II.29*)
- $\bullet$  Une condition à la limite de type Neumann est imposée à  $z = Z_2$ :

$$
\left. \frac{\partial A_{IV}(r,z)}{\partial z} \right|_{z=z_2} = 0 \tag{II.30}
$$

Toujours on utilise la méthode de séparation de variables pour trouver l'expression du potentiel vecteur magnétique dans la région IV.

$$
A_{IV}(r,z) = f_{IV}(r)g_{IV}(z) \Rightarrow g_{IV} \frac{\partial^2 f_{IV}}{\partial r^2} + \frac{1}{r}g_{IV} \frac{\partial f_{IV}}{\partial r} - \frac{f_{IV}g_{IV}}{r^2} + f_{IV} \frac{\partial^2 g_{IV}}{\partial z^2} = 0
$$
  

$$
\Rightarrow \begin{cases} \frac{\partial^2 g_{IV}}{\partial z^2} + \lambda_{IV}g_{IV} = 0 & (II.31) \\ r^2 \frac{\partial^2 f_{IV}}{\partial r^2} + r \frac{\partial f_{IV}}{\partial r} - (1 + r^2 \lambda_{IV})f_{IV} = 0 & (II.32) \end{cases}
$$

## Résolution en *z* de l'équation (II.31)

L'équation caractéristique de l'équation (II.31) est :

$$
g_{\scriptscriptstyle IV}^{\quad 2} + \lambda_{\scriptscriptstyle IV} = 0 \tag{II.33}
$$

$$
\Delta = -4\lambda_{IV}^2
$$

Trois cas sont possible pour  $\Delta$  suivant la valeur de  $\lambda_W$ :

$$
1^{\text{er}}\;\text{cas}:\; \lambda_{\text{IV}}=0\Longrightarrow \Delta=0
$$

La forme générale de la solution de l'équation (II.33) est donnée par :

$$
g_{I\!V}(z) = A_{I\!V}z + B_{I\!V}
$$

En appliquant les conditions aux limites (II.29) et (II.30), on trouve

• 
$$
A_W(r, z=0) = 0 \Rightarrow g_W(z=0) = 0 \Rightarrow B_W = 0
$$

$$
\bullet \quad \left. \frac{\partial A_{IV}(r,z)}{\partial z} \right|_{z=z_2} = 0 \Longrightarrow \left. \frac{\partial g_{IV}(z)}{\partial z} \right|_{z=z_2} = 0 \Longrightarrow A_{IV} = 0
$$

La solution  $g_W(z) = 0$  ne nous intéresse plus et  $\lambda_W = 0$  n'est pas une valeur propre de notre problème dans la région IV.

$$
2^{\text{eme}} \text{cas}: \Delta > 0 \Longrightarrow \lambda_{IV} < 0.0 \text{m} \text{ met } \lambda_{IV} = -\beta^2 \Longrightarrow \Delta = 4\beta^2
$$

La solution de (34) dans ce cas est donnée par :

$$
g_{I\!V}(z) = A_{I\!V}e^{\beta z} + B_{I\!V}e^{-\beta z}
$$

En appliquant les conditions aux limites (II.29) et (II.30), on trouve :

$$
A_{IV}(r, z = 0) = 0 \Rightarrow g_{IV}(z = 0) = 0 \Rightarrow A_{IV} = -B_{IV}
$$

$$
\frac{\partial A_{IV}(r, z)}{\partial z}\Big|_{z=z_2} = 0 \Rightarrow \frac{\partial g_{IV}(z)}{\partial z}\Big|_{z=z_2} = 0 \Rightarrow A_{IV}\beta(e^{\beta z_2} + e^{-\beta z_2}) = 0 \Rightarrow A_{IV} = 0
$$

La solution  $g_{\nu}(z) = 0$  ne nous intéresse plus et  $\lambda_{\nu} < 0$  ne sont plus des valeurs propres de notre problème.

 $3^{\text{ème}}$  cas :  $\Delta < 0 \Rightarrow \lambda_W > 0$ . On met  $\lambda_W = \beta^2 \Rightarrow \Delta = -4\beta^2 = 4(j\beta^2)$ 

La solution de (34) dans ce cas est donnée par :

$$
g_{I\!V}(z) = A_{I\!V}\cos(\beta z) + B_{I\!V}\sin(\beta z)
$$

En appliquant les conditions aux limites (30) et (31), on trouve :

• 
$$
A_{IV}(r, Z = 0) = 0 \Rightarrow g_{IV}(z = 0) = 0 \rightarrow A_{IV} \cos(0) + B_{IV} \sin(0) = 0 \rightarrow A_{IV} = 0
$$

$$
\bullet \quad \frac{\partial A_{IV}(r,z)}{\partial z}\Big|_{z=z_2} = 0 \Longrightarrow \frac{\partial g_{IV}(z)}{\partial z}\Big|_{z=z_2} = 0 \Longrightarrow \beta B_{IV} \cos(\beta Z_2) = 0 \Longrightarrow \beta Z_2 = \frac{k\pi}{2} \Longrightarrow \beta = \frac{k\pi}{2Z_2}
$$

La solution de (34) est donnée, donc, par:

$$
g_{I\!V}(z) = B_{I\!V} \sin(\beta_k z) \qquad (II.34)
$$

Avec  $\beta_k = \frac{kn}{2Z_2}$ *Z*  $\beta_k = \frac{k\pi}{2\pi}$ 

Les valeurs de  $\lambda_1 > 0$  sontdes valeurs propres de notre problème.

## Résolution en *r* de l'équation (II.32)

On prend le cas de  $\lambda_{IV} > 0$ . On met  $\lambda_{I} = \beta^2$ 

la solution de l'équation (34) dans ce cas est donnée par :

$$
f_{I\!V}(r) = C_{I\!V}I_I(\beta_k r) + D_{I\!V}K_I(\beta_k r)
$$

*CIV* et *DIV* sont des constantes positives.

Une condition aux limites supplémentaire est imposée  $r = 0$  (axe de symétrie)

$$
A_{IV}(r=0,z) = 0 \Longrightarrow f_{IV}(r=0) = 0 \Longrightarrow C_{IV}I_{I}(0) + D_{IV}K_{I}(0) = 0 \Longrightarrow D_{IV} = 0 (car I_{I}(0) = 0)
$$

D'où

$$
f_{IV}(r) = C_{IV} I_{I}(\beta_{k} r)
$$

L'expression analytique du potentiel vecteur magnétique dans la région IV est donnée par

$$
A_{IV}(r,z) = f_{IV}(r)g(z) = \sum_{k=1}^{\infty} a_k^{IV} I_I(\beta_k r) \sin(\beta_k z)
$$
 (II.35)

Avec *k* est un entier positif,  $\beta_k = k\pi/2Z_2$  sont les valeurs propres et  $a_k^I$  est la constante d'intégration, elle sera déterminée par la suite en utilisant les conditions de passages aux interfaces entre les régions *III* et *IV*.

## II.3.5 Résolution de l'équation de Laplace dans la région  $V: 0 < r < R_1$  et  $Z_3 < z < Z_5$

Les conditions aux limites considérées dans cette région sont :

$$
\left\{\frac{\partial A_{V}(r,z)}{\partial z}\right\}_{z=\bar{Z}_{3}}=0
$$
\n(II.36)

$$
\left(A_V(r,z=Z_s)=0\right)\tag{II.37}
$$

En utilisant la méthode de séparation de variable, on trouve :

$$
\begin{cases}\n\frac{\partial^2 g_V}{\partial z^2} + \lambda_V g_V = 0 \\
&\text{if } 0 \le z \le 2\end{cases}
$$
\n(II.38)

$$
\left(r^2\frac{\partial^2 f_V}{\partial r^2} + r\frac{\partial f_V}{\partial r} - \left(1 + r^2 \lambda_V\right)f_V = 0\right) \tag{II.39}
$$

#### Solution en *z* de l'équation (II.38)

L'équation caractéristique de (II.38) est :

$$
g_{\nu}^{2} + \lambda_{\nu} = 0 \qquad (H.40)
$$

$$
\Delta = -4\lambda_{\nu}^{2}
$$

La seule solution qui nous intéresse dans ce cas est obtenue pour  $\Delta < 0$ 

 $\Delta < 0 \Rightarrow \lambda_V > 0$ . On met  $\lambda_V = \beta_2^2 \Rightarrow \Delta = -4\beta_2^2 = 4(j\beta_2^2)$ 

La solution de (II.38) dans ce cas est donnée par :

$$
g_V(z) = A_V \cos(\beta_2 z) + B_V \sin(\beta_2 z)
$$

En appliquant les conditions aux limites (II.36) et (II.37), on trouve :

• 
$$
\frac{\partial A_V(r,z)}{\partial z}\Big|_{z=z_3} = 0 \Rightarrow A_V \sin(\beta_2 Z_3) - B_V \cos(\beta_2 Z_3) = 0 \Rightarrow B_V = A_V \frac{\sin(\beta_2 Z_3)}{\cos(\beta_2 Z_3)}
$$
  
\n
$$
\Rightarrow g_V(z) = A_V \left(\cos(\beta_2 z) + \frac{\sin(\beta_2 Z_3)}{\cos(\beta_2 Z_3)} \sin(\beta_2 z)\right) = \frac{A_V}{\cos(\beta_2 Z_3)} \cos(\beta_2 (z - Z_3))
$$
  
\n• 
$$
A_V(r, z = Z_s) = 0 \Rightarrow g_V(z = Z_s) = 0 \Rightarrow \cos(\beta_1 (Z_s - Z_3)) = 0 \Rightarrow \beta_2 (Z_s - Z_3) = \frac{k\pi}{2}
$$
  
\n
$$
\Rightarrow \beta_{2k} = \frac{k\pi}{2(Z_s - Z_3)}
$$
 (II.41)

#### Solution en *r* de l'équation (II.39)

Pour le cas de  $\lambda_V > 0$ . On met  $\lambda_V = \beta_2^2$ 

La forme générale de la solution de l'équation (40) est donc donnée par :

$$
f_V(r) = C_V I_I (\beta_{2k} r) + D_V K_I (\beta_{2k} r)
$$

*C*<sub> $V$ </sub>et *D<sub>V</sub>* sont des constantes positives.

Une condition aux limites supplémentaire est imposée  $r = 0$ 

$$
A_V(r = 0, z) = 0 \implies f_V(r = 0) = 0 \implies C_V I_I(0) + D_V K_I(0) = 0 \implies D_V = 0
$$

D'où

$$
f_V(r) = C_V I_I(\beta_{2k}r)
$$

Le potentiel vecteur magnétique est donné dans la région V par l'expression suivante :

$$
\Rightarrow A_V(r,z) = \sum_{k=1}^{\infty} a_k^V I_I(\beta_{2k} r) \cos(\beta_{2k}(z - Z_3))
$$
 (II.42)

Avec *k* est un entier positif, et  $\beta_{2k} = \frac{hc}{2(Z_5 - Z_3)}$ *k*  $\beta_{2k} = \frac{k\pi}{2(Z_5 - Z_3)}$ .

Le constante d'intégration  $a_k^V$  sera déterminé à partir des conditions de passages entre les interfaces à  $r = R$  entres les régions *III* et *V*.

Les relations entre les constantes d'intégrations  $b_n^I, a_n^I, b_n^I, a_m^I, b_n^I, a_n^I$  *et a<sub>n</sub>* sons déterminées à partir des conditions de passage aux interfaces entre les différentes régions d'intérêt du problème. Les conditions d'interface doivent satisfaire à la continuité de composante radiale *Br* et la composante axiale *BZ* de la densité de flux magnétique. Ces composantes sont reliées avec le potentiel vecteur magnétique par les relations suivantes :

$$
B_r = \frac{\partial A}{\partial z}, \ B_z = \frac{1}{r} \frac{\partial (rA)}{\partial r}
$$

#### II.4 Conditions de passage aux interfaces :

#### II.4.1 condition de passage à  $r=R_3$ :

En fonction du potentiel vecteur magnétique, deux conditions de passage sont imposées à l'interface à *r=R3* entres les régions *I* et *II* :

$$
\begin{cases}\nA_I(r = R_3, z) = A_{II}(r = R_3, z) & (II.43) \\
\frac{\partial (rA_I)}{\partial r}\bigg|_{r = R_3} = \frac{\partial (A_{II})}{\partial r}\bigg|_{r = R_3}\n\end{cases}
$$

A partir des équations (44) et (45), on obtient deux relations entre les constantes d'intégrations  $b_n^I, a_n^I, b_n^I$ .

$$
b_n^I K_I(\alpha_n R_3) - a_n^I I_1(\alpha_n R_3) - b_n^I K_I(\alpha_n R_3) = -C_n L_1(\alpha_n R_3)
$$
 (II.45)

$$
-b_n^{\{I\}} K_0(\alpha_n R_3) - a_n^{\{I\}} I_0(\alpha_n R_3) + b_n^{\{I\}} K_0(\alpha_n R_3) = -C_n L_0(\alpha_n R_3)
$$
 (II.46)

Avec *I0* et *K0* sont, respectivement, les fonctions de Bessel modifiées du premier et du deuxième type d'ordre 0 et L0est la fonction Struve modifier d'ordre 0

## II.4.2 condition de passage à *r=R2*:

$$
\begin{cases}\nA_I(r = R_3, z) = A_{II}(r = R_3, z) & (II.47) \\
\frac{\partial (r A_I)}{\partial r}\Big|_{r = R_3} = \frac{\partial (A_{II})}{\partial r}\Big|_{r = R_3}\n\end{cases}
$$

On trouve :

$$
-a_n^H I_1(\alpha_n R_2) - b_n^H K_1(\alpha_n R_2) + a_n^H I_1(\alpha_n R_2) + b_n^H K_1(\alpha_n R_2) = -C_n L_1(\alpha_n R_2)
$$
(II.49)

$$
-a_n^H I_0(\alpha_n R_2) + b_n^H K_0(\alpha_n R_2) + a_n^H I_0(\alpha_n R_2) - b_n^H K_0(\alpha_n R_2) = -C_n L_0(\alpha_n R_2)
$$
(II.50)

## II.4.3 condition de passage à *r=R1*:

À l'interface entre la région *III* et les régions *IV*et *V*, des conditions de continuité particulières de la composante axiale de la densité de flux magnétique, définies par partie, s'appliquent autour du cylindre en fer en *r=R1*. Ces conditions sont :

$$
\frac{\partial (rA_{III})}{\partial r}\Big|_{r=R_1} = \begin{cases}\n\frac{\partial (rA_{IV})}{\partial r}\Big|_{r=R_1} \text{ si } 0 < z < Z_2 \\
0 & \text{ si } Z_2 < z < Z_3 \\
\frac{\partial (rA_{V})}{\partial r}\Big|_{r=R_1} \text{ si } Z_3 < z < Z_5\n\end{cases} (II.51)
$$

À partir de l'équation (II.51) on peut écrire :

$$
\frac{d}{d\sigma}\left\{\frac{\partial (rA_{III})}{\partial r}\right\}_{r=R_1} \sin(\alpha_m z) dz = \int_0^{Z_2} \frac{\partial (rA_{IV})}{\partial r}\Big|_{r=R_1} \sin(\alpha_m z) dz + \int_{Z_5}^{Z_3} \frac{\partial (rA_{V})}{\partial r}\Big|_{r=R_1} \sin(\alpha_m z) dz
$$
  

$$
\Rightarrow \left(\frac{a_{n}^{III}I_0(\alpha_n R_1) - b_{n}^{III}K_0(\alpha_n R_1)}{a_{n}^{II}K_0(\alpha_n R_1)}\right) \int_0^{Z_5} \alpha_n \sin(\alpha_n z) \sin(\alpha_m z) dz
$$
  

$$
\Rightarrow \left(\frac{a_{n}^{IV}I_0(\beta_k R_1) \int_0^{Z_2} \beta_k \sin(\beta_k z) \sin(\alpha_m z) dz}{a_{n}^{II}K_0(\beta_k R_1) \int_0^{Z_3} \beta_{2k} \cos(\beta_{2k}(z - Z_3)) \sin(\alpha_m z) dz}\right) \qquad (II.52)
$$

Calcul de l'intégral  $\int_{0}^{2\pi} \alpha_n \sin(\alpha_n z) \sin(\alpha_m z)$  $\boldsymbol{0}$  $\sin(\alpha_n z) \sin(\alpha_m$ *Z*  $\int_{a}^{\infty} \alpha_n \sin(\alpha_n z) \sin(\alpha_m z) dz$ :

On 
$$
\hat{a} \int_{0}^{Z_{5}} \alpha_{n} \sin(\alpha_{n} z) \sin(\alpha_{m} z) dz = \frac{\alpha_{n}}{2} \int_{0}^{Z_{5}} (\cos((\alpha_{n} - \alpha_{m}) z) - \cos((\alpha_{n} + \alpha_{m}) z)) dz
$$
  

$$
= \frac{\alpha_{n}}{2} \left( \frac{1}{\alpha_{n} - \alpha_{m}} \sin((\alpha_{n} - \alpha_{m}) Z_{5}) - \frac{1}{\alpha_{n} + \alpha_{m}} \sin((\alpha_{n} + \alpha_{m}) Z_{5}) \right) \quad \text{si } \alpha_{n} \neq \alpha_{m}
$$

En remplaçant  $\alpha_n$  et  $\alpha_m$  par ses valeurs ( 5 *n Z*  $\frac{\pi}{\tau}$  et 5 *m Z*  $\frac{3\pi}{2}$  successivement) on trouve :

$$
\int_{0}^{Z_{5}} \alpha_{n} \sin(\alpha_{n} z) \sin(\alpha_{m} z) dz = \frac{n}{2} \left( \frac{1}{n-m} \sin(n\pi - m\pi) - \frac{1}{n+m} \sin(n\pi + m\pi) \right)
$$

$$
= \frac{n}{2} \left( \frac{\frac{1}{n-m} (\sin(n\pi) \cos(m\pi) - \cos(n\pi) \sin(m\pi))}{-\frac{1}{n+m} (\sin(n\pi) \cos(m\pi) + \cos(n\pi) \sin(m\pi))} \right) = (-1)^{n+1} \left( \frac{n^{2}}{n^{2}-m^{2}} \right) \sin(m\pi)
$$

En considérant  $\left(\sin(n\pi) = 0\right)$  et  $\left(-\cos(n\pi)\right) = \left(-1\right)^{(n+1)}$ 

$$
\frac{\text{Si }\alpha_n \neq \alpha_m \cdot \overline{\text{.}}\n}{\int_{0}^{Z_s} \alpha_n \sin(\alpha_n z) \sin(\alpha_m z) dz} = \frac{\alpha_n \int_{0}^{Z_s} (1 - \cos(2\alpha_n z)) dz = \frac{n\pi}{2}
$$

Donc en conclusion on trouve

$$
\int_{0}^{Z_{5}} \alpha_{n} \sin(\alpha_{n} z) \sin(\alpha_{m} z) dz = \begin{cases} (-1)^{n+1} \left( \frac{n^{2}}{n^{2} - m^{2}} \right) \sin(m\pi) & \text{si } n \neq m \\ \frac{n\pi}{2} & \text{si } n = m \end{cases}
$$

De la même façon on trouve :

$$
\int_{0}^{Z_2} \beta_k \sin(\beta_k z) \sin(\alpha_m z) dz = \begin{cases} (-1)^{m+1} \left( \frac{2mkZ_{-2}Z_s}{\left( (2mZ_2)^2 - (kZ_s)^2 \right)} \right) \sin\left( k\pi \frac{Z_s}{2Z_2} \right) & \text{si } \beta_k \neq \alpha_m \\ \frac{k\pi}{4} & \text{si } \beta_k = \alpha_m \end{cases}
$$

$$
\int_{Z_3}^{Z_3} \beta_{2k} \cos(\beta_{2k}(z - Z_3)) \sin(\alpha_m z) dz = \begin{cases} \frac{2kmZ_s(Z_s - Z_3)}{(2m(Z_s - Z_3))^2 - (kZ_s)^2} \begin{pmatrix} \cos\left(m\pi \frac{Z_3}{Z_s}\right) + \\ (-1)^{(m+1)} \cos\left(\frac{k\pi}{2}\right) \end{pmatrix} \sin \beta_{1lk} \neq \alpha_m \\ \frac{1}{4} \begin{pmatrix} k\pi \sin(\gamma_k Z_3) + \cos\left(k\pi \frac{Z_3}{2(Z_s - Z_3)}\right) - \\ \cos\left(k\pi \frac{2Z_s - Z_3}{2(Z_s - Z_3)}\right) \end{pmatrix} \sin \beta_{1lk} = \alpha_m \end{cases}
$$

Ainsi, La continuité de la composante radiale de la densité de flux donne à l'interface à *r=R1* donne :

$$
\begin{cases}\nA_{I\!V} (r = R_{\rm l}, z) = A_{I\!I\!I} (r = R_{\rm l}, z) & \text{si} \quad 0 < z < Z_2 \\
A_{V} (r = R_{\rm l}, z) = A_{I\!I\!I} (r = R_{\rm l}, z) & \text{si} \quad Z_3 < z < Z_5\n\end{cases}\n\tag{II.53}
$$

À partir des équations (II.53) et (II.54) on écrit

$$
\begin{cases}\na_{I\!V}^k I_1(\beta_k R_1) \int_0^{z_2} \sin^2(\beta_k z) dz = \left(\frac{a_{I\!V}^H I_1(\alpha_n R_1)}{b_{I\!V}^H K_1(\alpha_n R_1)}\right) \int_0^{z_2} \sin(\alpha_n z) \sin(\beta_k z) dz \\
a_{I\!V}^k I_1(\beta_{2k} R_1) \int_{z_3}^{z_5} \cos^2(\beta_{2k} (z - Z_3)) dz = \left(\frac{a_{I\!V}^H I_1(\alpha_n R_1)}{b_{I\!V}^H K_1(\alpha_n R_1)}\right) \int_{z_3}^{z_5} \sin(\alpha_n z) \cos(\beta_{2k} (z - Z_3)) dz\n\end{cases} (II.54)
$$

On trouve :

$$
\int_{0}^{Z_{2}} \sin^{2}(\beta_{k}z) dz = \frac{Z_{2}}{2}
$$
\n
$$
\int_{0}^{Z_{2}} \sin(\alpha_{n}z) \sin(\beta_{k}z) dz = \begin{cases}\n\frac{2Z_{3}Z_{5}}{\pi((2nZ_{3})^{2}-(kZ_{5})^{2})}\n\left(\frac{kZ_{5}}{2}\sin(\alpha_{n}Z_{3})\cos(\frac{k\pi}{2})\right) & \text{si } \alpha_{n} \neq \beta_{k} \\
\frac{1}{2}Z_{3} & \text{si } \alpha_{n} = \beta_{k}\n\end{cases}
$$
\n
$$
\int_{Z_{3}}^{Z_{4}} \cos^{2}(\beta_{2k}(z-Z_{3})) dz = \frac{1}{2}(Z_{5}-Z_{3})
$$
\n
$$
\int_{Z_{3}}^{Z_{4}} \cos(\beta_{2k}(z-Z_{3})) dz = \begin{cases}\n\left(\cos(\alpha_{n}Z_{3})\right) & \text{si } \alpha_{n} = \beta_{k} \\
+\left(-1\right)^{n+1} \cos\left(\frac{k\pi}{2}\right)\right) & \text{si } \alpha_{n} = \beta_{2k} \\
\frac{1}{2} \sin(\alpha_{n}z) \cos(\beta_{2k}(z-Z_{3})) dz = \begin{cases}\n\left(\frac{\cos(\alpha_{n}Z_{3})}{2}\right) & \text{si } \alpha_{n} = \beta_{2k} \\
\frac{1}{2} \sin\left(\frac{k\pi}{2}Z_{5}-Z_{3}\right)+\n\end{cases}
$$
\n
$$
\int_{Z_{3}}^{Z_{4}} \sin\left(\frac{k\pi}{2}(Z_{5}-Z_{3})\right) dz = \begin{cases}\n\left(\frac{k\pi}{2}Z_{3} - Z_{3}\right) + \text{si } \alpha_{n} = \beta_{2k} \\
\frac{1}{2} \sin\left(\frac{k\pi}{2}(Z_{5}-Z_{3})\right) - \cos\left(\frac{k\pi(2Z_{5}-Z_{3})}{2(Z_{5}-Z_{3})}\right)\n\end{cases}
$$

De ce fait, le système des équations (46), (47), (50), (51), (53) et (55) peut mettre en système matricielle de taille (7x7) sous la forme suivante :

$$
\begin{bmatrix}\n\eta_{11} & \eta_{12} & \eta_{13} & 0 & 0 & 0 & 0 \\
\eta_{21} & \eta_{22} & \eta_{23} & 0 & 0 & 0 & 0 \\
0 & \eta_{32} & \eta_{33} & \eta_{34} & \eta_{35} & 0 & 0 \\
0 & \eta_{42} & \eta_{43} & \eta_{44} & \eta_{45} & 0 & 0 \\
0 & 0 & 0 & \eta_{54} & \eta_{55} & \eta_{56} & \eta_{57} \\
0 & 0 & 0 & \eta_{64} & \eta_{65} & \eta_{66} & 0 \\
0 & 0 & 0 & \eta_{74} & \eta_{75} & 0 & \eta_{77}\n\end{bmatrix}\n\begin{bmatrix}\nb_{n}^{I} \\
\sigma_{n}^{I} \\
\sigma_{n}^{II} \\
\sigma_{n}^{III} \\
\sigma_{n}^{III} \\
\sigma_{n}^{IV}\n\end{bmatrix} =\n\begin{bmatrix}\nC_{n}L_{1}(\alpha_{n}R_{3}) \\
C_{n}L_{0}(\alpha_{n}R_{3}) \\
C_{n}L_{0}(\alpha_{n}R_{2}) \\
C_{n}L_{0}(\alpha_{n}R_{2}) \\
0 \\
0 \\
0 \\
0\n\end{bmatrix}
$$
\n(II.55)

Avec

$$
\eta_{11} = K_1(\alpha_n R_3), \ \eta_{12} = -I_1(\alpha_n R_3), \ \eta_{13} = -K_1(\alpha_n R_3)
$$
  
\n
$$
\eta_{21} = K_0(\alpha_n R_3), \ \eta_{21} = -I_0(\alpha_n R_3), \ \eta_{23} = K_0(\alpha_n R_3)
$$
  
\n
$$
\eta_{32} = I_1(\alpha_n R_2), \ \eta_{33} = K_1(\alpha_n R_2), \ \eta_{34} = -I_1(\alpha_n R_2), \ \eta_{35} = -K_1(\alpha_n R_2)
$$
  
\n
$$
\eta_{42} = I_0(\alpha_n R_2), \ \eta_{43} = -K_1(\alpha_n R_2), \ \eta_{44} = -I_0(\alpha_n R_2), \ \eta_{45} = K_0(\alpha_n R_2)
$$

$$
\eta_{34} = I_0(\alpha_s R_1) \begin{cases}\n(-1)^{n+1} \left(\frac{n^2}{n^2 - m^2}\right) \sin(n\pi) & s \in \pi \neq m \\
\frac{n\pi}{2} & s \in \pi = m\n\end{cases}
$$
\n
$$
\eta_{35} = -K_0(\alpha_s R_1) \begin{cases}\n(-1)^{n+1} \left(\frac{n^2}{n^2 - m^2}\right) \sin(n\pi) & s \in \pi \neq m \\
\frac{n\pi}{2} & s \in \pi = m\n\end{cases}
$$
\n
$$
\eta_{36} = -I_0(\beta_s R_1) \begin{cases}\n(-1)^{n+1} \left(\frac{2mkZ_2Z_5}{\left(\left(2mZ_2\right)^2 - \left(kZ_3\right)^2\right)}\right) \sin\left(k\pi \frac{Z_5}{2Z_2}\right) & s \in \beta_s \neq \alpha_m \\
\frac{k\pi}{4} & s \in \beta_s = \alpha_m\n\end{cases}
$$
\n
$$
\eta_{37} = -I_0(\beta_{2k} R_1) \begin{cases}\n\left(\frac{2kmZ_3(Z_5 - Z_3)}{\left(2m(Z_5 - Z_3)\right)^2 - \left(kZ_3\right)^2}\right) \cos\left(m\pi \frac{Z_3}{Z_5}\right) + \cos\left(\frac{k\pi}{2}\right) \sin\beta_{2k} \neq \alpha_m \\
\frac{1}{4} \left(k\pi \sin(\gamma_k Z_3) + \begin{cases}\n\cos\left(k\pi \frac{Z_3}{2(Z_5 - Z_3)}\right) - \cos\left(\frac{k\pi}{2}\right) \sin\beta_{2k} \right) \sin\beta_{2k} \right) \sin\beta_{2k} \right. \\
\frac{1}{4} \cos\left(k\pi \frac{2Z_5 - Z_3}{2(Z_5 - Z_3)}\right) \cos\left(\frac{k\pi}{2}\right) \sin\beta_{2k} \right. \\
\frac{1}{4} \cos\left(k\pi \frac{2Z_5 - Z_3}{2(Z_5 - Z_3)}\right) \cos\left(\frac{k\pi}{2}\right) \sin\alpha_m \neq \beta_s\n\end{cases}
$$
\n
$$
\eta_{64} = I_1(\alpha_s R_1) \begin{cases}\n\frac{2Z_3Z_5}{\pi\left(\left(2nZ_3\right)^2 - \left
$$

 3 2 5 3 5 1 2 2 2 5 3 5 74 1 1 3 5 3 5 3 2 3 5 3 5 3 5 3 cos 2 1 cos <sup>2</sup> <sup>2</sup> sin 2 2 1 2 cos cos 2 2 *n n n k n n k Z n Z Z Z k n Z Z kZ I R k Z Z Z Z Z k Z k Z Z k Z Z Z Z* , 3 2 5 3 5 1 2 2 2 5 3 5 75 1 1 3 5 3 5 3 2 3 5 3 5 3 5 3 cos 2 1 cos <sup>2</sup> <sup>2</sup> sin 2 2 1 2 cos cos 2 2 *n n n k n n k Z n Z Z Z k n Z Z kZ K R k Z Z Z Z Z k Z k Z Z k Z Z Z Z* 5 3 77 1 2 1 2 *<sup>k</sup> Z Z I R*

La valeur de chaque coefficients  $b_n^I, a_n^I, b_n^I, a_n^I, b_n^I, a_n^I$  *et*  $a_n^V$  est obtenue par l'inversion de ce système matriciel, de taille  $(7N_{max}) \times (7N_{max})$ , car il y 7 coefficients, avec *N<sub>max</sub>le* nombre maximal d'harmoniques pris en compte, en utilisant un logiciel de calcul mathématique, en l'occurrence MATLAB. Il convient de noter ici qu'une inversion numérique de cette matrice est nécessaire pour le calcul des coefficients inconnus. Cette inversion peut se faire en une seule fois et en calcul symbolique.

#### Expression analytique de l'inductance de la bobine :

L'inductance de la bobine est liée à l'énergie magnétique stockée par la relation suivante

$$
W = \frac{1}{2}LI^{2} = \frac{1}{2}\int_{V} A.JdV
$$
 (II.56)  

$$
I = \frac{JS}{N}
$$
 (II.57)

Avec  $S = (Z_2 - Z_1)(R_3 - R_2)$  et *N* : nombre de spire que contient la bobine

L'expression de potentiel vecteur magnétique utilisée est celle définie dans la région de la bobine (région *II*)

$$
dv = r dr \, dz \, d\theta \tag{II.58}
$$

En remplaçant les équations (II.24), (II.57) et (II.58) dans l'équation (II.56) on trouve

$$
L = \frac{N}{JS^2} \int_0^{2\pi} \int_{Z_1}^{Z_4} \int_{R_2}^{R_3} \sum_{n=1}^{\infty} \left( a_n^H I_1(\alpha_n r) + b_n^H K_1(\alpha_n r) - C_n L_1(\alpha_n r) \right) \sin(\alpha_n z) r dr dz d\theta \tag{II.59}
$$

Après l'intégration de l'équation (II.59) par rapport à  $r$ ,  $\theta$  etz on trouve :

$$
L = 2\pi \frac{N}{JS^2} \sum_{n=1}^{\infty} \left\{ \frac{\pi}{2\alpha_n^2} \begin{pmatrix} a_n^H \left( R_3 U(R_3) - R_2 U(R_2) \right) \\ +b_n^H \left( R_3 V(R_3) - R_2 V(R_2) \right) \\ -\mu_0 J_n \frac{\alpha_n}{6\pi} \left( R_3^4 W(R_3) - R_2^4 W(R_2) \right) \end{pmatrix} \begin{pmatrix} \cos(\alpha_n Z_1) - \cos(\alpha_n Z_4) \end{pmatrix} \right\}
$$
(II.60)

Avec

$$
U(r) = I_1(\alpha_n r) L_0(\alpha_n r) - I_0(\alpha_n r) L_1(\alpha_n r)
$$
  
\n
$$
V(r) = K_1(\alpha_n r) L_0(\alpha_n r) + K_0(\alpha_n r) L_1(\alpha_n r)
$$
  
\nEt  $W(r) = F\left(\{1, 2\}; \left\{\frac{3}{2}, \frac{5}{2}, 3\right\}; \frac{\alpha_n^2 r^2}{4}\right)$  est la fonction hypergéométrique [90]

#### Résultats et discussion :

Les valeurs de paramètres géométriques de la figure II.1 que nous avons choisies sont mentionnées sur le tableau II.1.

Afin de valider les résultats analytiques obtenus, une étude numérique a été effectuée à l'aide de la méthode des éléments finis implémentés sous le logiciel COMSOL Multiphysics. Les mêmes paramètres sont utilisées géométriques de tableau II.1 est utilisées dans ce calcul numérique. Les conditions aux limites homogènes de type Dirichlet et de Neumann sont également prises en compte dans cette étude, comme avec le modèle analytique. , une densité de maillage d'environs 10448 triangles a été imposée dans toutes les régions du problème considérés y compris la région du noyau de fer afin d'atteindre la précision maximale des résultats obtenus.

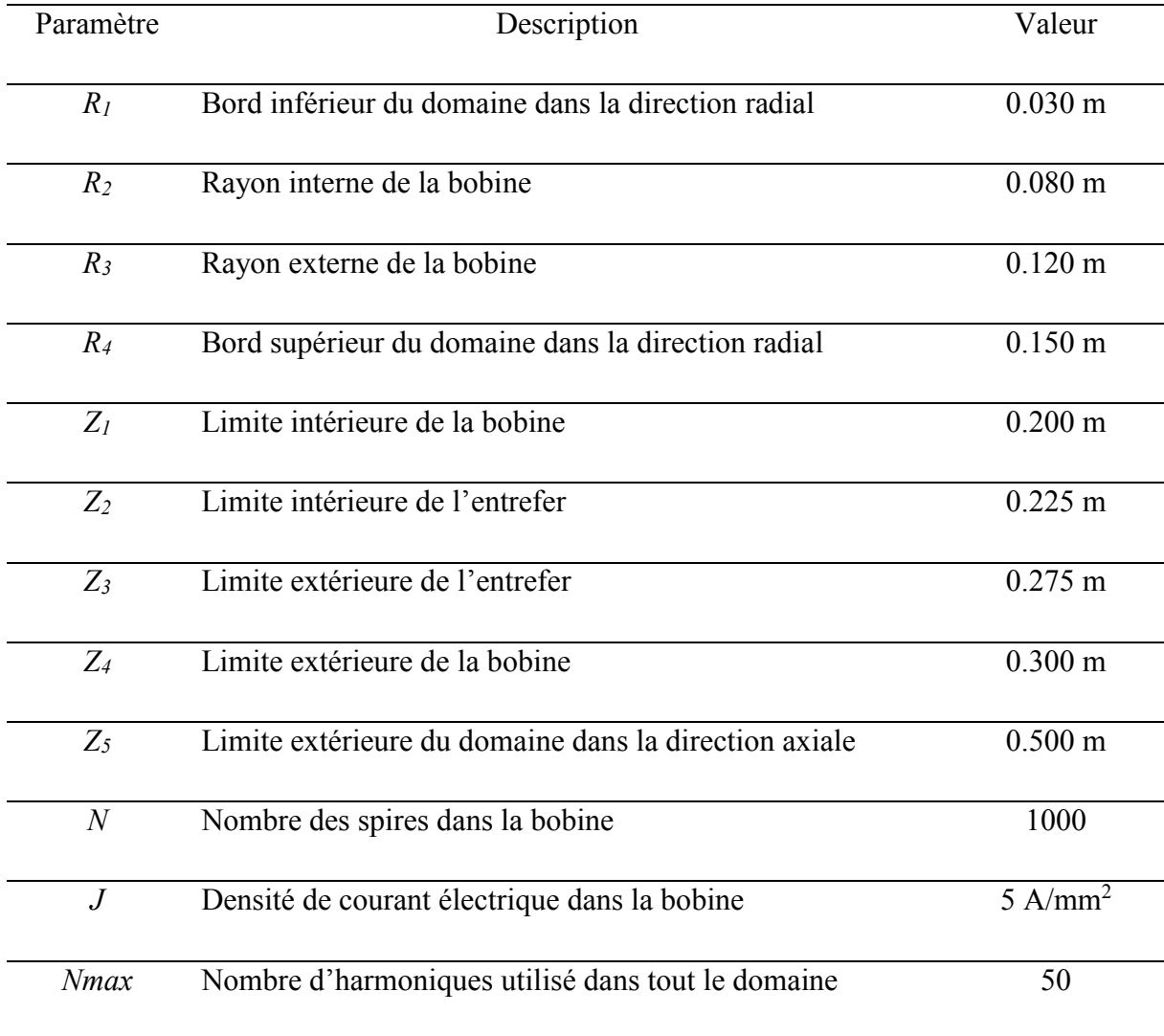

Tableau II.1 valeurs des paramètres géométriques utilisées.

La figure II.2 représente une comparaison entre la distribution potentiel vecteur magnétique obtenue analytiquement par MATLAB et celle obtenue numériquement avec COMSOL. Ainsi, nous avons représenté les graphes des composantes radiale Br et axiale Bz de la densité de flux magnétique, obtenues analytiquement et celles obtenues numériquement par COMSOL dans la région III (Figure II.3.a) et la région V (figure II.3.b).

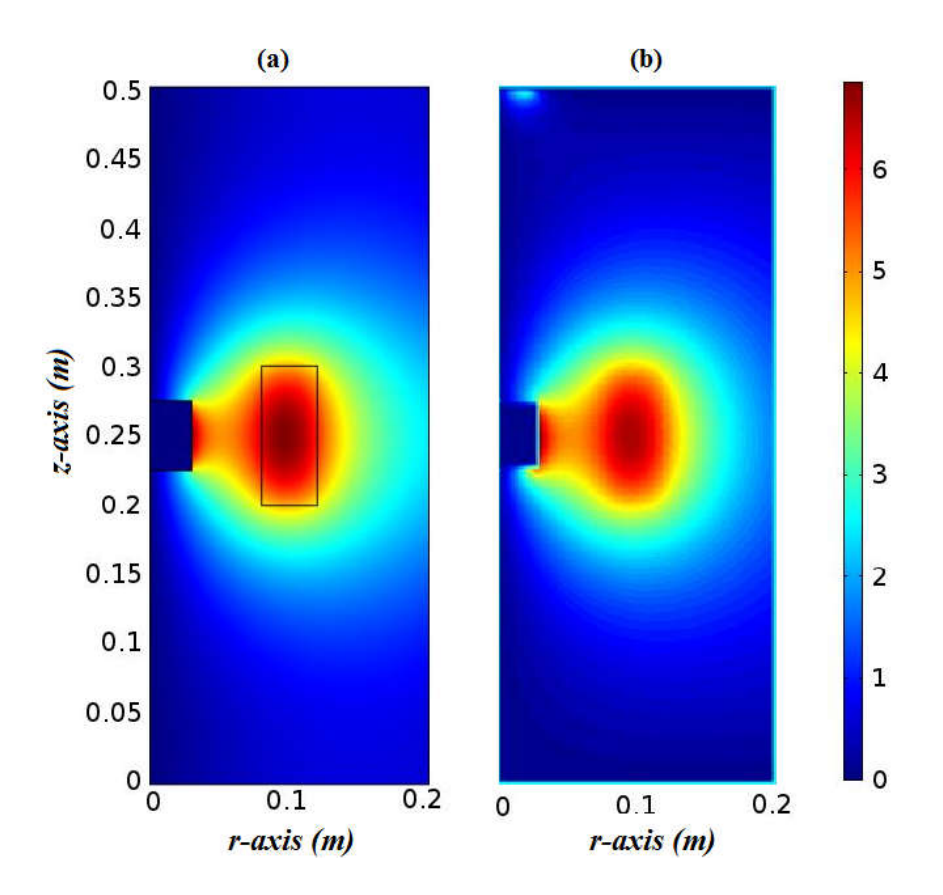

Figure II.3 distribution du potentiel Vecteur magnétique Aphi (W/mm) obtenue avec un calcul (a) numérique et (b) analytique.

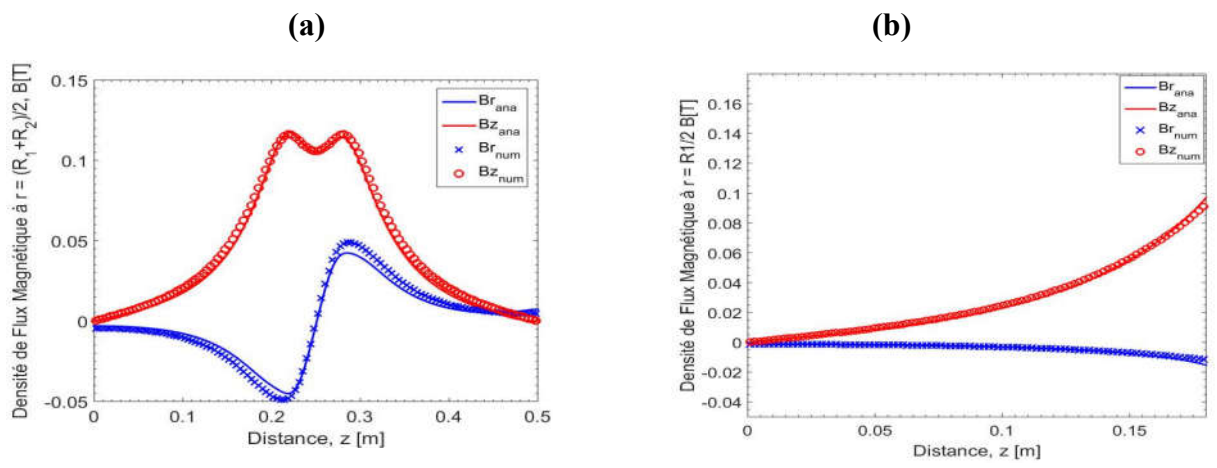

Figure II.4. Composantes radiale Br et axiale Bz de la densité de flux magnétiques dans les régions (a) III à  $r = (R_1 + R_2)/2$  et (b) V à  $r = R_1/2$  r.

La figure II.2 représente la comparaison des distributions de potentiel vecteur magnétique obtenues (a) numériquement par COMSOL et (b) analytiquement par MATLAB. Ainsi, les composantes de la densité de flux magnétique *Br* er *Bz* obtenues analytiquement sont aussi représentées sur la figure II.3 et comparées à celles obtenues numériquement, avec figure II.3.a correspond à la région III et la figure II.3.b correspond à la région V. Nous remarquons, de ce cas, une véritable concordance entres les résultats par les deux approches. Un simple décalage subsiste entre les résultats analytiques et numériques dans la région III surtout pout la composante Bz. Ce décalage est dû peut être au nombre limité d'harmoniques retenus pour l'approche analytique et aussi par les erreurs numériques résultantes de l'inversion matricielle lors de calculs des coefficients. La valeur de l'inductance correspond aux paramètres géométriques de tableau II.1 obtenue analytiquement est presque la même que celle obtenue numériquement, elle est de 0.177 H par l'approche analytique et de 0.186 par l'approche numérique, soit une différence de 0.9%.

La figure II.4 représente la variation de l'inductance de la bobine en fonction de rayon de noyau de fer R avec  $0 \le R \le R_2$  en utilisant un calcul numérique sous COMSOL. Lors de la réalisation de cette tache analytiquement par MATLAB nous avons rencontré un problème de convergence de calcul pour des valeurs de rayon de noyau de fer supérieures à 0.05m, ce problème est dû peut être à la non normalisation du système matricielle utilisé. Nous avons remarqué dans ce cas que l'inductance de la bobine augmente avec le rayon de noyau de fer.

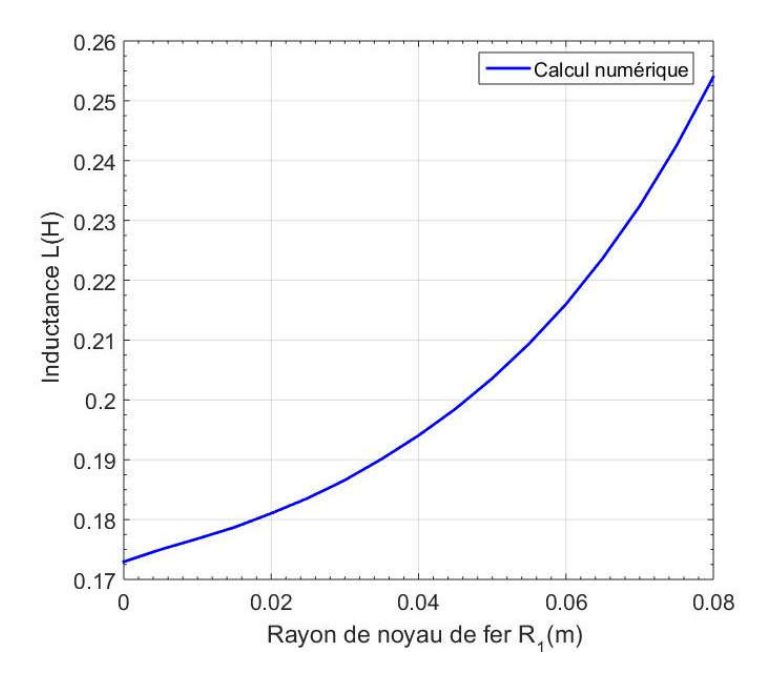

Figure II.5 : Variation de l'inductance en fonction de rayon de noyau de fer.

# Chapitre III : Calcul de l'inductance d'une

bobine avec noyau supraconducteur

## III.1 Introduction

Nous allons maintenant procéder au calcul de l'inductance de la bobine en remplaçant le noyau de fer dans le problème de chapitre II par une pastille supraconductrice

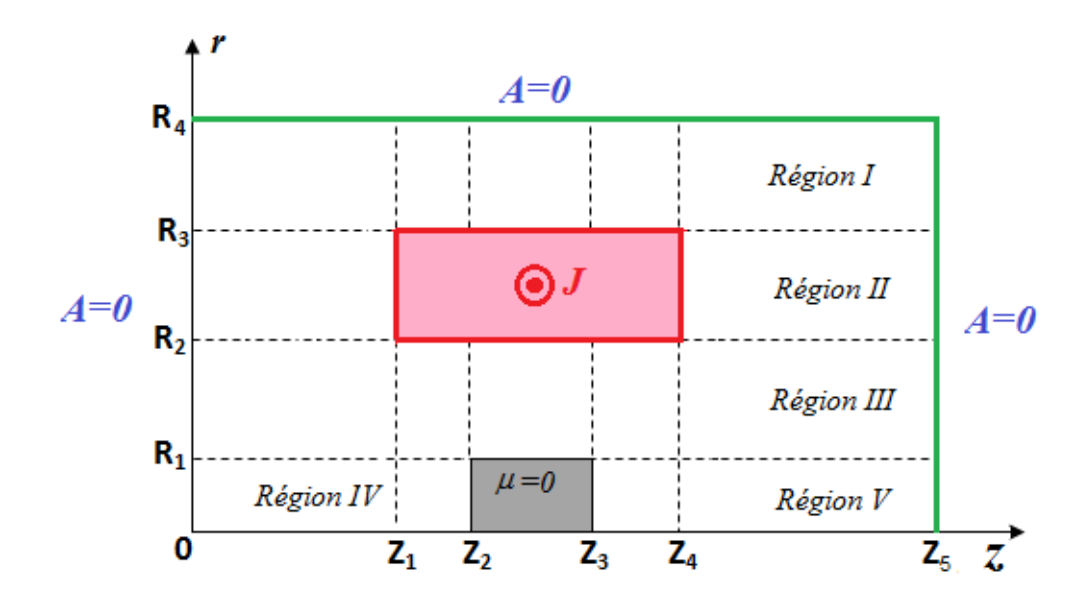

III.2 Formulation du problème et hypothèses

Figure III.1 : Système axisymétrique: une bobine circulaire de section transversale rectangulaire en présence d'une pastille supraconductrice de longueur finie placé sur le même axe de la bobine.

Les mêmes composantes et hypothèses du problème étudié précédemment dans le chapitre II sont considérées ici en changeant le noyau de fer par une pastille supraconductrice. Cette dernière est considérée comme un diamagnétique parfait  $(\mu = 0)$  de sorte que le potentiel vecteur magnétique est nul dans toute la pastille et sur ses bords. La figure III.1 représente la géométrie de problème étudie durant ce chapitre.

De ce fait, les conditions aux limites dans les régions *IV* et *V* sont

$$
\begin{cases}\nA_{IV}(r, z=0) = 0 \\
\frac{\partial (rA_{IV})}{\partial z}\Big|_{z=z_2} = 0\n\end{cases}
$$
\n(III.1)

$$
\begin{cases}\n\frac{\partial (rA_v)}{\partial z}\Big|_{z=z_3} = 0 \\
A_v (r, z = Z_s) = 0\n\end{cases}
$$
\n(III.2)

Aussi des conditions supplémentaires sont imposées sur le potentiel vecteur magnétique dans les deux régions en *r = 0* (axe de symétrie) :

$$
A_{IV}(r=0, z) = 0 \text{ et } A_{V}(r=0, z) = 0 \qquad (III.3)
$$

Les expressions de potentiel vecteur magnétique dans toutes les régions du problème III.1 sont calculées à partir de la résolution analytique de l'équation suivante :

$$
\nabla^2 \vec{A} = -\mu_0 \vec{J} \qquad (III.4)
$$

Pour les régions I, II et III, Les expressions du potentiel vecteur magnétique sont données, de façons similaire à celles des mêmes régions du problème étudie chapitre 2, comme suit :

$$
A_{I}(r,z) = b_{n}^{I} K_{I}(\alpha_{n} r) \sin(\alpha_{n} z)
$$
\n
$$
A_{II}(r,z) = \sum_{n=1}^{\infty} \left( a_{n}^{II} I_{1}(\alpha_{n} r) + b_{n}^{II} K_{I}(\alpha_{n} r) - C_{n} L_{1}(\alpha_{n} r) \right) \sin(\alpha_{n} z)
$$
\n
$$
(III.6)
$$

$$
A_{III}(r,z) = \sum_{n=1}^{\infty} \left( a_n^{III} I_1(\alpha_n r) + b_n^{III} K_1(\alpha_n r) \right) \sin(\alpha_n z) \qquad (III.7)
$$

$$
\text{Avec } \alpha_n = n\pi / Z_5, C_n = \mu_0 \frac{\pi}{2} \frac{J_{2n}}{\alpha_n^2} \text{ et } J_{2n} = \frac{2J}{n\pi} \big( \cos(\alpha_n Z_1) - \cos(\alpha_n Z_4) \big)
$$

#### Pour les régions *IV* et *V* :

Les conditions aux limites considérées ici sont :

$$
A_{IV}(r, z=0) = 0 \text{ et } A_{IV}(r, z=Z_2) = 0 \text{ Pour la région } IV
$$
  

$$
A_{V}(r, z=Z_3) = 0 \text{ et } A_{IV}(r, z=Z_5) = 0 \text{ Pour la région } V
$$

La méthode de séparation de variable est ainsi utilisée pour trouver les expressions du potentiel vecteur magnétique dans ces deux régions.

En suivant les mêmes étapes de la résolution détaillées précédemment dans les sections II.3.4 et II.3.5 de chapitre II en prenant en considérations les conditions aux limites des équations III.1, III.2 et III.3, on trouve :

$$
A_{IV}(r,z) = \sum_{k=1}^{\infty} a_k^{IV} I_1(\varphi_k r) \sin(\varphi_k z)
$$
 (III.8)

$$
A_V(r,z) = a_V^k I_1(\varphi_{2k} r) \sin(\varphi_{2k}(z - Z_3)) \qquad (III.9)
$$

Avec

$$
\varphi_k = k\pi / Z_2 \text{ et } \varphi_{2k} = \frac{k\pi}{(Z_5 - Z_3)}
$$

## III.4 Conditions de passage entres interfaces

## III.4.1 condition de passage à r=R3

Les conditions de passage imposé à l'interface à *r=R3* entres les régions *I* et *II* sont :

$$
\begin{cases}\nA_I(r = R_3, z) = A_{II}(r = R_3, z) & (III.10) \\
\frac{\partial (rA_I)}{\partial r}\bigg|_{r = R_3} = \frac{\partial (A_{II})}{\partial r}\bigg|_{r = R_3}\n\end{cases}
$$

On trouve

$$
b_n^I K_I(\alpha_n R_3) - a_n^I I_1(\alpha_n R_3) - b_n^I K_I(\alpha_n R_3) = -C_n L_1(\alpha_n R_3)
$$
 (III.12)

$$
-b_n^I K_0(\alpha_n R_3) - a_n^I I_0(\alpha_n R_3) + b_n^I K_0(\alpha_n R_3) = -C_n L_0(\alpha_n R_3)
$$
 (III.13)

## III.4.2 condition de passage à *r=R2*

Les conditions de passage imposé à l'interface à  $r=R_2$  sont :

$$
\begin{cases}\nA_H (r = R_2, z) = A_H (r = R_2, z) & (III.14) \\
\frac{\partial (r A_H)}{\partial r}\Big|_{r = R_2} = \frac{\partial (A_H)}{\partial r}\Big|_{r = R_2}\n\end{cases}
$$

On trouve :

$$
-a_n^H I_1(\alpha_n R_2) - b_n^H K_1(\alpha_n R_2) + a_n^H I_1(\alpha_n R_2) + b_n^H K_1(\alpha_n R_2) = -C_n L_1(\alpha_n R_2)
$$
 (III.16)

$$
-a_n^H I_0(\alpha_n R_2) + b_n^H K_0(\alpha_n R_2) + a_n^H I_0(\alpha_n R_2) - b_n^H K_0(\alpha_n R_2) = -C_n L_0(\alpha_n R_2)
$$
 (III.17)

#### II.4.3 condition de passage à *r=R1*

À l'interface entre la région *III* et les régions *IV*et *V*, des conditions de continuité particulières de la composante axiale de la densité de flux magnétique, définies par partie, s'appliquent autour du cylindre en fer en  $r=R<sub>l</sub>$ . Ces conditions sont :

$$
A_{III}(r = R_1, Z) = \begin{cases} A_{IV}(r = R_1, Z) & pour 0 < Z < Z_2 \\ 0 & pour Z_2 < Z < Z_3 \\ A_{V}(r = R_1, Z) & pour Z_3 < Z < Z_5 \end{cases} \qquad (III.18)
$$

$$
\frac{\partial (rA_{IV})}{\partial r}\Big|_{r=R_1} = \frac{\partial (rA_{III})}{\partial r}\Big|_{r=R_1}
$$
 pour  $0 < Z < Z_2$  (III.20)  
\n
$$
\frac{\partial (rA_{V})}{\partial r}\Big|_{r=R_1} = \frac{\partial (rA_{III})}{\partial r}\Big|_{r=R_1}
$$
 pour  $Z_3 < Z < Z_5$  (III.20)

À partir de l'équation (III.17) on peut écrire :

$$
(III.17) \Rightarrow \int_{0}^{Z_{5}} A_{III} (r = R_{1}, z) \sin (\alpha_{m} z) dz = \int_{0}^{Z_{2}} A_{IV} (r = R_{1}, z) \sin (\alpha_{m} z) dz + \int_{Z_{3}}^{Z_{5}} A_{V} (r = R_{1}, z) \sin (\alpha_{m} z) dz
$$

$$
\Rightarrow \begin{pmatrix} \left(a_{n}^{III} I_{I} (\alpha_{n} R_{1}) + b_{n}^{III} K_{I} (\alpha_{n} R_{1})\right) \int_{0}^{Z_{5}} \sin (\alpha_{n} z) \sin (\alpha_{m} z) dz = \\ a_{IV}^{k} I_{1} (\beta_{k} R_{1}) \int_{0}^{Z_{2}} \sin (\varphi_{k} z) \sin (\alpha_{m} z) dz + a_{V}^{k} I_{1} (\varphi_{2k} R_{1}) \int_{Z_{3}}^{Z_{5}} \sin (\varphi_{2k} (z - Z_{3})) \sin (\alpha_{m} z) dz \end{pmatrix} (III.21)
$$

En suivant les mêmes calculs détaillés dans le chapitre précédent, on trouve :

$$
\begin{aligned}\n\bullet \int_{0}^{Z_{5}} \sin(\alpha_{n} z) \sin(\alpha_{m} z) dz &= \begin{cases}\n\frac{nZ_{5}}{(n^{2} - m^{2})\pi} (-1)^{n+1} \sin(m\pi) & n \neq m \\
\frac{Z_{5}}{2} & n = m\n\end{cases} \\
\bullet \int_{0}^{Z_{2}} \sin(\varphi_{k} z) \sin(\alpha_{m} z) dz &= \begin{cases}\n(-1)^{k+1} \left(\frac{\varphi_{k}}{\varphi_{k}^{2} - \alpha_{m}^{2}}\right) \sin\left(m\pi \frac{Z_{2}}{Z_{5}}\right) & \varphi_{k} \neq \alpha_{m} \\
\frac{Z_{2}}{2} & \varphi_{k} = \alpha_{m} \\
\frac{\varphi_{k}}{2} & \varphi_{k} = \alpha_{m} \\
\end{cases} \\
\bullet \int_{Z_{3}}^{Z_{4}} \sin(\varphi_{2k} (z - Z_{3})) \sin(\alpha_{m} z) dz &= \begin{cases}\n\frac{\varphi_{2k}}{2} - \alpha_{m}^{2} \left((-1)^{k+1} \sin(m\pi) + \sin(\alpha_{m} Z_{3})\right) & \varphi_{2k} \neq \alpha_{m} \\
\frac{\left(Z_{5} - Z_{3}\right)}{2} \cos(\varphi_{2k} Z_{3}) + \frac{1}{4\varphi_{2k}} \left((-1)^{k+1} \sin(\varphi_{2k} Z_{3})\right) & \varphi_{2k} = \alpha_{m}\n\end{cases}\n\end{aligned}
$$

De l'équation (III.18), on peut écrire :

$$
\begin{split}\n\int_{0}^{Z_{2}} \frac{\partial (rA_{IV})}{\partial r} \Big|_{r=R_{1}} \sin (\varphi_{k} z) dz &= \int_{0}^{Z_{2}} \frac{\partial (rA_{III})}{\partial r} \Big|_{r=R_{1}} \sin (\varphi_{k} z) dz \\
&= \begin{pmatrix} a_{IV}^{k} I_{0} (\varphi_{k} r) \beta_{k} \int_{0}^{Z_{2}} \sin^{2} (\varphi_{k} z) dz \\ &= (a_{n}^{III} I_{0} (\alpha_{n} r) - b_{n}^{III} K_{0} (\alpha_{n} r)) \alpha_{n} \int_{0}^{Z_{2}} \sin (\alpha_{n} z) \sin (\varphi_{k} z) dz \end{pmatrix}\n\end{split}
$$
\n(III.22)

On trouve :

• 
$$
\int_{0}^{Z_2} \sin^2(\varphi_k z) dz = \frac{Z_2}{2}
$$
  
\n• 
$$
\alpha_n \int_{0}^{Z_2} \sin(\alpha_n z) \sin(\varphi_k z) dz = \begin{cases} (-1)^{k+1} \sin(\alpha_n Z_2) \left( \frac{\alpha_n}{\varphi_k^2 - \alpha_n^2} \right) \varphi_k \neq \alpha_n \\ \frac{Z_2}{2} \varphi_k = \alpha_n \end{cases}
$$

Aussi de l'équation (III.19), on écrit :

$$
\sum_{Z_{3}}^{Z_{5}} \frac{\partial (rA_{V})}{\partial r} \Big|_{r=R_{1}} \sin (\varphi_{2k} (z - Z_{3})) dz = \int_{Z_{3}}^{Z_{5}} \frac{\partial (rA_{III})}{\partial r} \Big|_{r=R_{1}} \sin (\varphi_{2k} (z - Z_{3})) dz
$$
\n
$$
\Rightarrow \begin{pmatrix} a_{V}^{k} I_{0} (\varphi_{2k} R_{1}) \varphi_{2k} \int_{Z_{3}}^{Z_{5}} \sin^{2} (\varphi_{2k} (z - Z_{3})) dz \\ = (a_{n}^{III} I_{0} (\alpha_{n} r) - b_{n}^{III} K_{0} (\alpha_{n} r)) \alpha_{n} \int_{Z_{3}}^{Z_{5}} \sin (\alpha_{n} z) \sin (\varphi_{2k} (z - Z_{3})) dz \end{pmatrix}
$$
(III.23)

On trouve

• 
$$
\int_{Z_3}^{Z_5} \sin^2(\varphi_{2k}(z - Z_3)) dz = \frac{Z_5 - Z_3}{2}
$$
  
\n•  $\alpha_n \int_{Z_3}^{Z_5} \sin(\alpha_n z) \sin(\varphi_{2k}(z - Z_3)) dz = \begin{cases} \frac{\alpha_n}{\varphi_{2k}^2 - \alpha_n^2} \left( (-1)^{k+1} \sin(\alpha_n Z_5) + \sin(\alpha_n Z_3) \right) & \varphi_{2k} \neq \alpha_n \\ \frac{Z_5 - Z_3}{2} \cos(\varphi_{2k} Z_3) + \frac{1}{4\varphi_{2k}} \left( (-1)^{k+1} \sin(\varphi_{2k} Z_5) \right) & \varphi_{2k} = \alpha_n \end{cases}$ 

De ce fait, le système des équations (III.12), (III.13), (III.16), (III.17), (III.21), (III.22) et (III.23) peut se mettre en système matriciel sous forme :

$$
\begin{bmatrix}\n\eta_{11}^{\prime} & \eta_{12}^{\prime} & \eta_{13}^{\prime} & 0 & 0 & 0 & 0 \\
\eta_{21}^{\prime} & \eta_{22}^{\prime} & \eta_{23}^{\prime} & 0 & 0 & 0 & 0 \\
0 & \eta_{32}^{\prime} & \eta_{33}^{\prime} & \eta_{34}^{\prime} & \eta_{35}^{\prime} & 0 & 0 \\
0 & \eta_{42}^{\prime} & \eta_{43}^{\prime} & \eta_{44}^{\prime} & \eta_{45}^{\prime} & 0 & 0 \\
0 & 0 & 0 & \eta_{54}^{\prime} & \eta_{55}^{\prime} & \eta_{56}^{\prime} & \eta_{57}^{\prime} \\
0 & 0 & 0 & \eta_{64}^{\prime} & \eta_{65}^{\prime} & \eta_{66}^{\prime} & 0 \\
0 & 0 & 0 & \eta_{74}^{\prime} & \eta_{74}^{\prime} & \eta_{75}^{\prime} & 0 & \eta_{77}^{\prime}\n\end{bmatrix}\n\begin{bmatrix}\nC_n L_1(\alpha_n R_3) \\
C_n L_0(\alpha_n R_3) \\
C_n L_0(\alpha_n R_2) \\
C_n L_0(\alpha_n R_2) \\
0 \\
0 \\
0 \\
0\n\end{bmatrix}
$$
\n(III.24)

Avec  $\eta'_{11} = K_1(\alpha_n R_2), \; \eta'_{12} = -I_1(\alpha_n R_2), \; \eta'_{13} = -K_1(\alpha_n R_2)$  $\eta'_{21} = K_0(\alpha_n R_2), \; \eta'_{21} = -I_0(\alpha_n R_2), \; \eta'_{22} = K_0(\alpha_n R_2)$  $\eta'_{32} = I_1(\alpha_s R_2), \; \eta'_{33} = K_1(\alpha_s R_2), \; \eta'_{34} = -I_1(\alpha_s R_2), \; \eta'_{35} = -K_1(\alpha_s R_2)$  $\eta'_{42} = I_0(\alpha_n R_2), \; \eta'_{43} = -K_1(\alpha_n R_2), \; \eta'_{44} = -I_0(\alpha_n R_2), \; \eta'_{45} = K_0(\alpha_n R_2)$  $\left(\alpha_{n}R_{1}\right)\sqrt{\frac{nz_{5}}{\left(n^{2}-m^{2}\right)\pi}}(-1)^{n+1}\sin\left(m\pi\right)$ 2  $m^2$  $_{54} - I \left( \alpha_n I \right)$ 5  $1$ <sup> $^{\prime\prime}$ </sup> sin ' 2 *n I n*  $\frac{nZ_5}{n}$  (-1)<sup>n+1</sup> sin(m $\pi$ )  $n \neq m$  $n^2 - m$  $I_{I}$  ( $\alpha_{n}R$  $\frac{Z_s}{n}$   $n = m$  $\left|\frac{nZ_5}{\left(n^2-m^2\right)\pi}(-1)^{n+1}\sin\left(m\pi\right)n\neq\right|$  $= I_{I} (\alpha_{n} R_{1}) \left\{ \frac{(n^{2} - n)}{2} \right\}$  $\frac{Z_5}{2}$   $n=$  $\pi$ π  $\eta_{54} = I_1(\alpha)$  $\left(\alpha_{n}R_{1}\right)\sqrt{\frac{nz_{5}}{\left(n^{2}-m^{2}\right)\pi}}(-1)^{n+1}\sin\left(m\pi\right)$ 2  $\frac{2}{2}$  $\mathbf{55}$  –  $\mathbf{R}_I$  ( $\mathbf{a}_n \mathbf{R}_1$ 5  $(1)^{n+1}$  sin ' 2 *n*  $I \n\mathcal{L}$ <sup>n</sup>  $\frac{nZ_5}{n}$  (-1)<sup>n+1</sup> sin( $m\pi$ )  $n \neq m$  $n^2 - m$  $K_{I}$  ( $\alpha_{n}R$  $\frac{Z_5}{n}$   $n = m$  $\frac{nZ_5}{\left(n^2-m^2\right)\pi}(-1)^{n+1}\sin\left(m\pi\right)n\neq$  $=K_I(\alpha_n R_1)\left\{\binom{n^2-1}{n}\right\}$  $\frac{Z_5}{2}$   $n=$ π π  $\eta_{55} = K_I(\alpha)$  $(\beta_{\scriptscriptstyle k} R_{\scriptscriptstyle 1})$  $(-1)^{k+1}$   $\frac{p_k}{\sqrt{2^2-(x^2)}}$   $\sin \frac{m\pi}{2}$  $S_5 = -I_1 (\beta_k R_1) \Big\}$   $\Big\{ P_k \quad \alpha_m \Big\}$   $\Big\}$ 2  $\left|1\right>^{k+1}$   $\left| \frac{P_k}{\sqrt{2}} \right| \sin$ ' 2  $\int_{0}^{k+1} \left| \frac{p_k}{\rho^2} \right| \sin \left| m \pi \frac{Z_2}{Z} \right| \quad \varphi_k \neq \alpha_m$  $\left\{R_{k}\right\}\right\}$   $\left\{P_{k}\right\}$   $\left\{P_{k}\right\}$  $k - \alpha_m$  $m\pi \frac{Z}{Z}$  $I_1(\beta_k R_1)$   $\left(\beta_k^2-\alpha_m^2\right)$   $\left(\gamma_k^2\right)$ *Z*  $=-I_{1}(\beta_{k}R_{1})\begin{cases}(-1)^{k+1}(\frac{\beta_{k}}{\beta_{k}^{2}-\alpha_{m}^{2}})\sin\left(m\pi\frac{Z_{2}}{Z_{5}}\right) & \varphi_{k}\neq 0\end{cases}$  $\left(\frac{Z_2}{2}\right)$   $\varphi_k =$  $\eta_{56} = -I_1(\beta_k R_1)\left(-1\right)^{k+1} \left(\frac{\beta_k}{\beta_k^2 - \alpha_m^2}\right) \sin\left(m\pi \frac{Z_2}{Z_5}\right)$   $\varphi_k \neq \alpha_k$  $\varphi_{k}=\alpha$  $(\beta_{2k}R_{\!\scriptscriptstyle 1}^{})$  $((-1)^{n} \sin(m\pi) + \sin(\alpha_m Z_3))$  $(\varphi_{2k}Z_3) + \frac{1}{4}$   $\Big|$   $\Big(-1\Big)^{n+1} \sin(\varphi_{2k}Z_5)$  $(\varphi_{2k}Z_3)$ 2k  $\left( (-1)^{k+1} \right)$ 2  $\alpha$  2  $(1)$   $\sin(mn)$   $\sin(\alpha_m2)^2$   $\gamma$ 2  $57 = I_1 (P_{2k} R_1) \Big|_{\mathcal{F}}$  $\frac{1}{2} \cos(\varphi_{2k} Z_3) + \frac{1}{4 \pi}$   $\begin{pmatrix} 1 & 3 \sin(\varphi_{2k} Z_5) \\ 1 & 3 \cos(\varphi_{2k} Z_5) \end{pmatrix}$   $\varphi_2$ 2k  $\left( +\sin(\varphi_{2k}Z_3)\right)$  $\sin(m\pi) + \sin$  $\sum_{s=1}^{n} \frac{1}{2} \left( \frac{\beta_{2k} R_1}{2} \right) \left( \frac{Z_5 - Z_3}{2} \cos(\varphi_{2k} Z_3) + \frac{1}{2} \right) \left( (-1)^{k+1} \sin(\varphi_{2k} Z_3) \right)$ 2  $4\varphi_{2k}$  + sin  $\frac{k}{\sqrt{m}}\left((-1)^{k+1}\sin\left(m\pi\right)+\sin\left(\alpha_{m}Z_{3}\right)\right)$   $\qquad \varphi_{2k} \neq \alpha_{m}$ *k m*  $k^{I_1}$  $\left(1 \right)^k$   $\left(1 \right)^k$ *k*  $k^2$ 3)  $\left( \begin{array}{ccc} k^2 & k^2 \end{array} \right)$   $\left( \begin{array}{ccc} k^2 & k^2 \end{array} \right)$  $k \in \text{SIII}(\varphi_{2k})$  $m\pi$ ) + sin( $\alpha_{m}Z$  $I_1(\beta_{2k}R)$  $Z_5 - Z_3 \cos(\varphi_{2k} Z_3) + \frac{1}{Z} \left( (-1)^{k+1} \sin(\varphi_{2k} Z_3) \right)$ *Z*  $^{+}$  $^{+}$ =- $I_1(\beta_{2k}R_1)$   $\begin{cases} \frac{\beta_{2k}}{|\beta_{2k}^2 - \alpha_m^2}((-1)^{k+1}\sin(m\pi) + \sin(\alpha_m Z_3)) & \varphi_{2k} \neq \alpha \\ \frac{Z_5 - Z_3}{2}\cos(\varphi_{2k}Z_3) + \frac{1}{4\varphi_{2k}} \left( (-1)^{k+1}\sin(\varphi_{2k}Z_5) \right) & \varphi_{2k} = \alpha_m \end{cases}$  $\eta'_{57} = -I_1(\beta_3)$  $\varphi$  $(\varphi_{2k}\mathcal{L}_3)+\frac{1}{2\pi}\mathcal{L}_1$   $(\varphi_{2k}=\alpha)$  $\Theta_{2k}$  | + sin ( $\varphi$ 

$$
\eta'_{65} = -K_0 \left(\alpha_n R_1\right) \begin{cases} \left(-1\right)^{k+1} \sin \left(\alpha_n Z_2\right) \left(\frac{\alpha_n}{\varphi_k^2 - \alpha_n^2}\right) \varphi_k \neq \alpha_n\\ \frac{Z_2}{2} & \varphi_k = \alpha_n \end{cases}
$$
  

$$
\eta'_{66} = -I_0 \left(\beta_k R_1\right) \frac{Z_2}{2}
$$

$$
\eta_{74}^{*} = I_{0}(\alpha_{n}R_{1}) \begin{cases} \frac{\alpha_{n}}{\varphi_{2k}^{2} - \alpha_{n}^{2}} \Big( (-1)^{k+1} \sin(\alpha_{n}Z_{5}) + \sin(\alpha_{n}Z_{3}) \Big) & \varphi_{2k} \neq \alpha_{n} \\ \frac{\left( (Z_{5} - Z_{3}) \cos(\varphi_{2k}Z_{3}) + \frac{1}{4\varphi_{2k}} \Big( (-1)^{k+1} \sin(\varphi_{2k}Z_{5}) \Big) \right)}{\varphi_{2k}^{2} - \alpha_{n}^{2}} & \varphi_{2k} = \alpha_{n} \end{cases}
$$
\n
$$
\eta_{75}^{*} = -K_{0}(\alpha_{n}R_{1}) \begin{cases} \frac{\alpha_{n}}{\varphi_{2k}^{2} - \alpha_{n}^{2}} \Big( (-1)^{k+1} \sin(\alpha_{n}Z_{5}) + \sin(\alpha_{n}Z_{3}) \Big) & \varphi_{2k} \neq \alpha_{n} \\ \frac{\left( (Z_{5} - Z_{3}) \cos(\varphi_{2k}Z_{3}) + \frac{1}{4\varphi_{2k}} \Big( (-1)^{k+1} \sin(\varphi_{2k}Z_{5}) \Big) \right)}{\frac{1}{2}} & \varphi_{2k} = \alpha_{n} \end{cases}
$$
\n
$$
\eta_{77}^{*} = -I_{0}(\beta_{2k}R_{1}) \frac{\left( Z_{5} - Z_{3} \right)}{2}
$$

Les coefficients  $b_n^I, a_n^I, b_n^I, a_n^I, b_n^I, a_n^I$ ,  $b_n^I, a_n^I$  *et a<sub>n</sub>* sont obtenus par l'inversion de ce système matriciel.

## Expression analytique de l'inductance de la bobine

De la même façon, l'expression analytique de l'inductance de la bobine en présence d'une pastille supraconductrice est obtenue, à partir de l'équation (II.57), comme suit :

$$
L = 2\pi \frac{N}{JS^2} \sum_{n=1}^{\infty} \left\{ \frac{\pi}{2\alpha_n^2} \left( \frac{a_n^H \left( R_3 U(R_3) - R_2 U(R_2) \right)}{+b_n^H \left( R_3 V(R_3) - R_2 V(R_2) \right)} \right) \left( \cos(\alpha_n Z_1) - \cos(\alpha_n Z_4) \right) \right\} \quad (\text{III.25})
$$

$$
\begin{aligned} \text{Avec}: \ U(r) &= I_1(\alpha_n r) L_0(\alpha_n r) - I_0(\alpha_n r) L_1(\alpha_n r) \\ V(r) &= K_1(\alpha_n r) L_0(\alpha_n r) + K_0(\alpha_n r) L_1(\alpha_n r) \\ \text{Et } \ W(r) &= F\left(\{1, 2\}; \left\{\frac{3}{2}, \frac{5}{2}, 3\right\}; \frac{\alpha_n^2 r^2}{4}\right) \text{ est la fonction hypergéométrique.} \end{aligned}
$$

## Résultats et discussion

Les mêmes valeurs de paramètres géométriques de tableau II.1 sont considérées pour le problème de la figure III.1 sachant que la pastille supraconductrice prend les mêmes dimensions de noyau de fer de la figure II.1. Ces mêmes valeurs sont également utilisées pour étudier le problème de bobine avec pastille supraconductrice avec la méthode des éléments fines sous COMSOL.

Nous avons représenté la distribution de potentiel vecteur magnétique obtenue analytiquement par MATLAB et celle obtenue numériquement avec COMSOL sur la figure III.2. Ainsi, nous avons représenté les composantes radiale *Br* et axiale *Bz* de la densité de flux magnétique, obtenues analytiquement et celles obtenues numériquement par COMSOL dans la région III (Figure III.3.a) et la région V (Figure III.3.b).

A partir de la figure III.3 nous constatons que les résultats analytiques sont très proches de celles obtenus numériquement avec une priorité aux méthodes analytique en termes de temps de calcul.

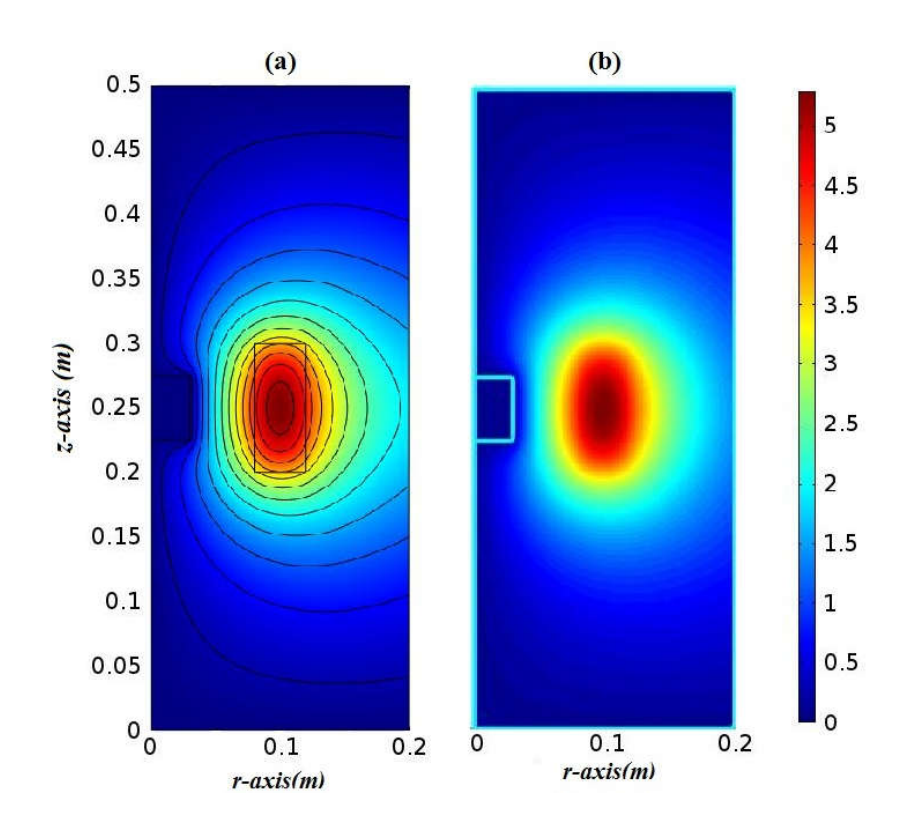

Figure III.2 distribution du potentiel Vecteur magnétique Aphi (W/mm) obtenue avec un calcul (a) numérique par COMSOL avec le tracé de ligne de champ magnétique et (b) analytique par MATLAB.

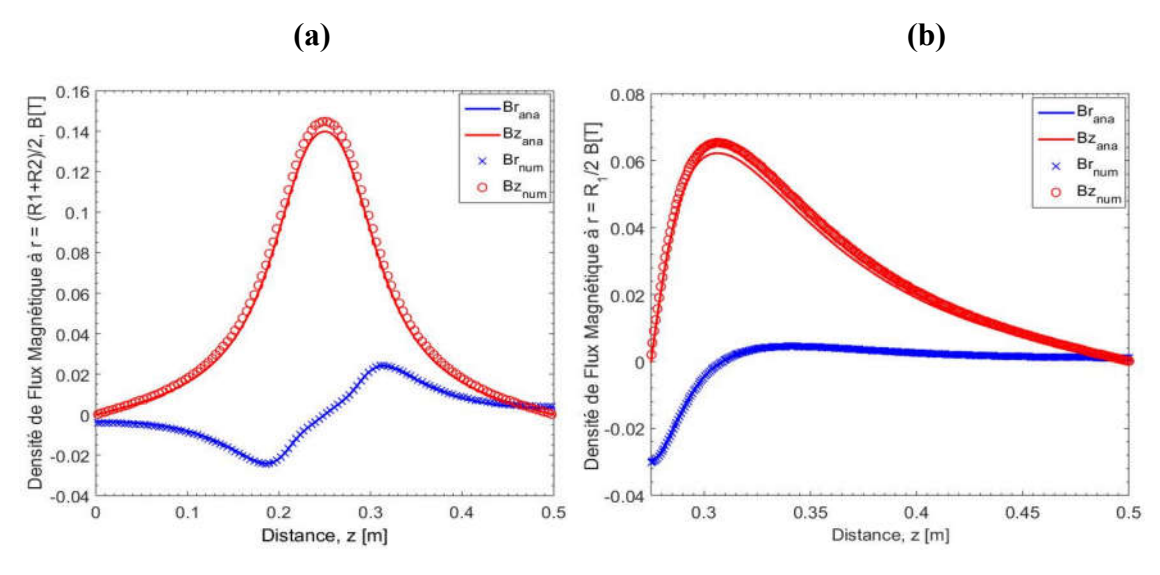

Figure III.3. Composantes radiale Br et axiale Bz de la densité de flux magnétiques dans les régions (a) III à  $r = (R_1 + R_2)/2$  et (b) V à  $r = R_1/2$  r et (c) IV à  $r = R_1/2$ 

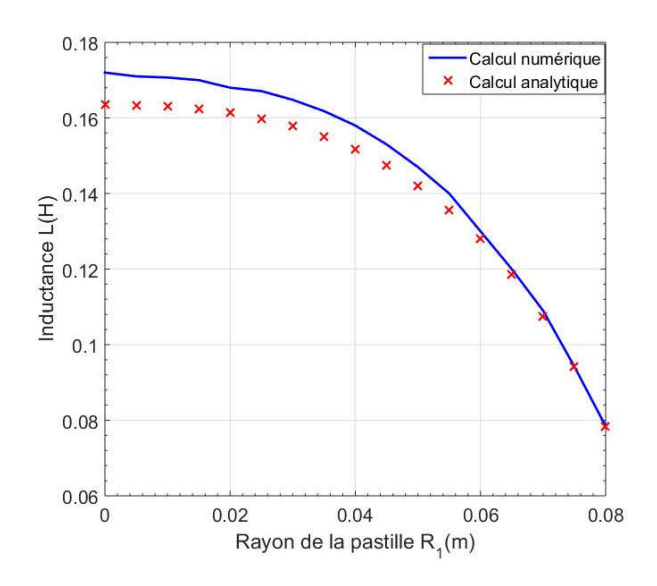

Figure III.4 : variation de l'inductance de la bobine en fonction de rayon de la pastille supraconductrice

La figure III.4 représente la variation de l'inductance de la bobine en fonction de rayon de la pastille supraconductrice  $R_1$  avec  $0 < R_1 < R_2$ . Nous remarquons ici que l'inductance de la bobine diminue en augmentant la taille de la pastille. De plus, les résultats analytiques devenus plus proches que les résultats numériques en augmentant la taille de la pastille. Cela dû peut être aux erreurs numériques résultantes de l'inversion matricielle pour les petites valeurs de rayon de la pastille lors de calculs des coefficients dans les expressions du potentiel vecteur magnétique.

## Conclusion générale et perspectives

Au cours de ce projet de fin d'étude, intitulé « modélisation analytiques de dimensionnement de l'indicateur d'un système d'alimentation d'une pastille supraconductrices », nous avons travaillé sur la modélisation analytique d'un système d'aimantation contenant une bobine inductrice circulaire de section transversale rectangulaire munie d'un noyau supraconducteur.

Afin de montrer l'influence de la présence d'un matériau supraconducteur sur les propriétés caractéristique sur la bobine inductrice une étude analytique comparative entre la valeur de l'inductance d'une bobine circulaire obtenue en présence d'un noyau de fer et un noyau supraconducteur.

Durant ce travail, nous avons pu développer un modèle analytique pour calculer l'inductance d'une bobine en présence d'un noyau de fer puis d'un noyau supraconducteur. Ce modèle est basé sur la détermination de potentiel vecteur magnétique à partir de la résolution des équations de Laplace et de Poisson dans les différentes régions d'intérêt de système étudie en utilisant la méthode de séparation des variables. La résolution analytique est effectuée à l'aide d'un code de calcul développé sous MATLAB. Les résultats analytiques obtenus sont validé par un calcul numérique en utilisant la méthode des éléments finis implémentée sous le logiciel COMSOL. Nous avons trouvé dans les deux cas que le modèle analytique que nous avons développé correspond bien aux méthodes numériques réalisées sous COMSOL avec des erreurs négligeables et avec un avantage aux méthodes analytiques en termes de temps de calcul. Les valeurs de l'inductance de la bobine obtenues analytiquement et numériquement sont presque les mêmes, soit une différence inferieure à 0.9% pour les paramètres géométrique choisie lors de notre étude pour les deux cas.

Ainsi, nous avons montré aussi que la valeur de l'inductance de la bobine possédant un noyau de fer augmente en augmentant le rayon de noyau de fer. Par contre, pour une bobine possédant un noyau supraconducteur, nous avons montré que la valeur de l'inductance diminue quand on augmente le rayon de noyau supraconducteur.

Comme perspective, nous envisageons à appliquer ce modèle analytique sur un système physique réel, comme par exemple un transformateur avec une bobine contenant une pastille supraconductrice.

58

# Référence

[1] H. Kamerlingh Onnes, Van Wetenschappen (Amsterdam) 14 (1911) 113- 818.

[2] W. Meissener and R. Ochsenfeld, Nature Wissenschasten 21 (1933) 787.

[3] F. and H. London, Proc. Roy. Soc. (London), A149 (1935) 71.

[4] O.L. Ginzburg, L. D. Landau, Zn.Eksperim. Teor. Fiz. , 20 (1950) 1064.

[5] J. Bardeen, L.N. Cooper, J.R. Schreiffer, Phys. Rev.,108 (1957) 1175.

[6] J.G. Bednorz, K. A. Muller, Z. Phys. B, 64 (1986) 189.

[7] B. D. Josephson, Phys. Lett. 1 (1962) 251.

[8] S. N. Putilin, E.V. Antipov, O. Chmaissem, and M.Marezio, Nature, 362, (1993) 226.

[9]https://tel.archives-ouvertes.fr/tel-00542828/document

[10] P. Tixador, Les supraconducteurs, Hermes Science Publications. 1995. [11] https://www.connaissancedesenergies.org/fiche

# -Pédagogique/supraconductivité

[12]Gaël MALÉ, Etude d'une structure d'inducteur supraconducteur à modulation de champ magnétique, THESE Présentée pour l'obtention du titre de Docteur de l'Université de Lorraine, Nancy-I en Génie Electrique,2018.

[13] N. Weist-Million, J. Lemoine, E. Solt, "Les matériaux supraconducteur, rapport d'épistémologie" Juillet 2002.

[14] F. Sirois, Modélisation de la caractéristique E-J des supraconducteurs à

haute température critique. École polytechnique, 2002.

[15] J. K. Sykulski, R. L. Stoll, and A. E. Mahdi, "Modelling HTc Superconductors for AC Power Loss Estimation," IEEE Trans. Magn., vol. 33, 1997.

[16] PH Mangin "Supraconductivité Ecole des Minces de Nancy /Séminaire IFR matériaux " 23-24 Juin 2003.

[17] Nariki, S., Sakai, N. & Murakami, M. Processing of high-performance Gd-Ba-Cu-O bulk superconductor with Ag addition. *Supercond. Sci. Technol.* 15, 648–652 (2002)

[18] F. Gervais "les nouveaux supraconducteurs " Décembre 1990.

[19]https://www.google.com/search?q=image+de+Aimantation+par+la+m%C3 %A9thode+FC&tbm=isch&ved=2ahUKEwiFoMiMuc3sAhUHahQKHejhDzU Q2cCegQIABAA&oq=image+de+Aimantation+par+la+m%C3%A9thode+FC& gs\_lcp=CgNpbWcQDDoCCAA6BggAEAgQHlDrow5YjJkUYJKwFGgAcAB4 AoAB\_AmIAZCPAZIBETAuMTMuMjYuNC4zLjkuMS4xmAEAoAEBqgELZ 3dzLXdpei1pbWfAAQE&sclient=img&ei=BTuUX8WJBIfUUejDv6gD&bih=6 96&biw=1370#imgrc=hM3V6\_vUEO-7HM

[20] F. N. Werfel et. al. Supercond. Sci. Technol., vol. 25, pp. 014007, 2012.

[21]https://www.google.com/search?q=image+de+le+grand+collisionneur+de+h adrons+(LHC)du+CERN&source=lnms&tbm=isch&sa=X&ved=2ahUKEwjf5Ij Zwc3sAhWQVRUIHULbCc0Q\_AUoAXoECAwQAw&biw=1370&bih=696#i mgrc=g1iVz5eWC9KL0M

[22] www.physifolies.fr, « Les supraconducteurs ».

[23]https://www.google.com/search?q=image+de+imagerie+par+r%C3%A9son ance+magn%C3%A9tique+IRM&tbm=isch&ved=2ahUKEwiT9\_PUrs3sAhVM 4oUKHTv3AtAQ2-

cCegQIABAA&oq=image+de+imagerie+par+r%C3%A9sonance+magn%C3% A9tique+IRM&gs\_lcp=CgNpbWcQDFAAWABgU2gAcAB4AIABAIgBAJIB AJgBAKoBC2d3cy13aXotaW1n&sclient=img&ei=EzCUX9OhPMzElwS77ou ADQ#imgrc=FGXUmpIi95GkTM

[24]https://www.researchgate.net/figure/Effet-Meissner-phenomene-delevitation-par-repulsion-magnetique\_fig2\_30513815